# Visualization Analysis & Design

### **Tamara Munzner** Department of Computer Science University of British Columbia

Graphics Interface 2016 Invited Talk June 2 2016, Victoria BC

http://www.cs.ubc.ca/~tmm/talks.html#vad16gi

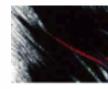

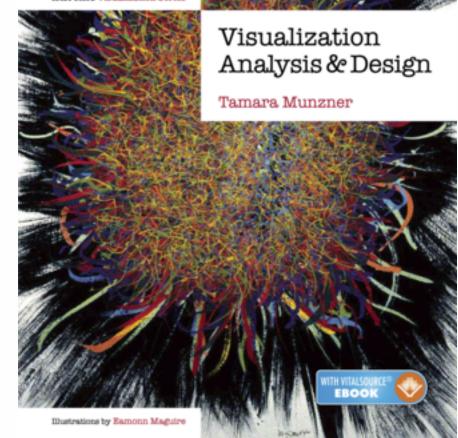

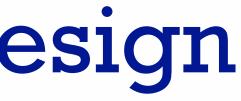

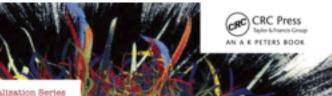

#### @tamaramunzner

## Why talk about a textbook to a room of experts?

- many folks here in graphics or HCI, but few in visualization -my own roots in graphics, later added HCI quant methods, then HCI qual methods
- convince you of the value in thinking systematically about vis design
  - -decompose into comprehensive framework of principles and design choices
  - situate specific examples within framework as concrete illustrations
- provide unified view that crosscuts entire field of visualization
  - -infovis and scivis: addressing different kinds of data
  - -visual analytics: interweave data analysis & transformation w/ interactive visual exploration
  - caveat: my own background in infovis shines through!

## Analysis framework: Four levels, three questions

- domain situation
  - who are the target users?
- abstraction
  - translate from specifics of domain to vocabulary of vis

[A Nested Model of Visualization Design and Validation. Munzner. IEEETVCG 15(6):921-928, 2009 (Proc. InfoVis 2009).

- what is shown? data abstraction
  - often don't just draw what you're given: transform to new form
- why is the user looking at it? task abstraction
- idiom
  - **how** is it shown?
    - visual encoding idiom: how to draw
    - interaction idiom: how to manipulate
- algorithm
  - efficient computation

[A Multi-Level Typology of Abstract Visualization Tasks Brehmer and Munzner. IEEETVCG 19(12):2376-2385, 2013 (Proc. InfoVis 2013).]

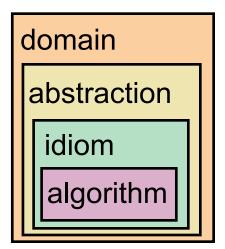

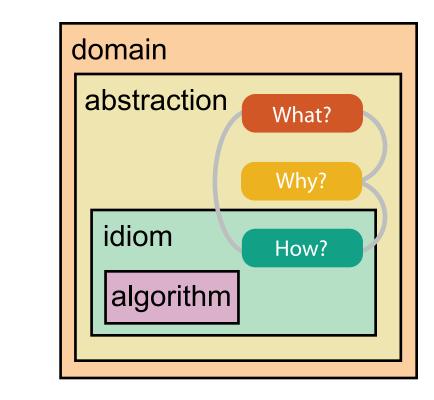

## Why is validation difficult?

different ways to get it wrong at each level

**Domain situation** You misunderstood their needs

**Data/task abstraction** You're showing them the wrong thing

**Wisual encoding/interaction idiom** The way you show it doesn't work

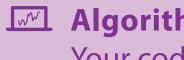

Algorithm Your code is too slow

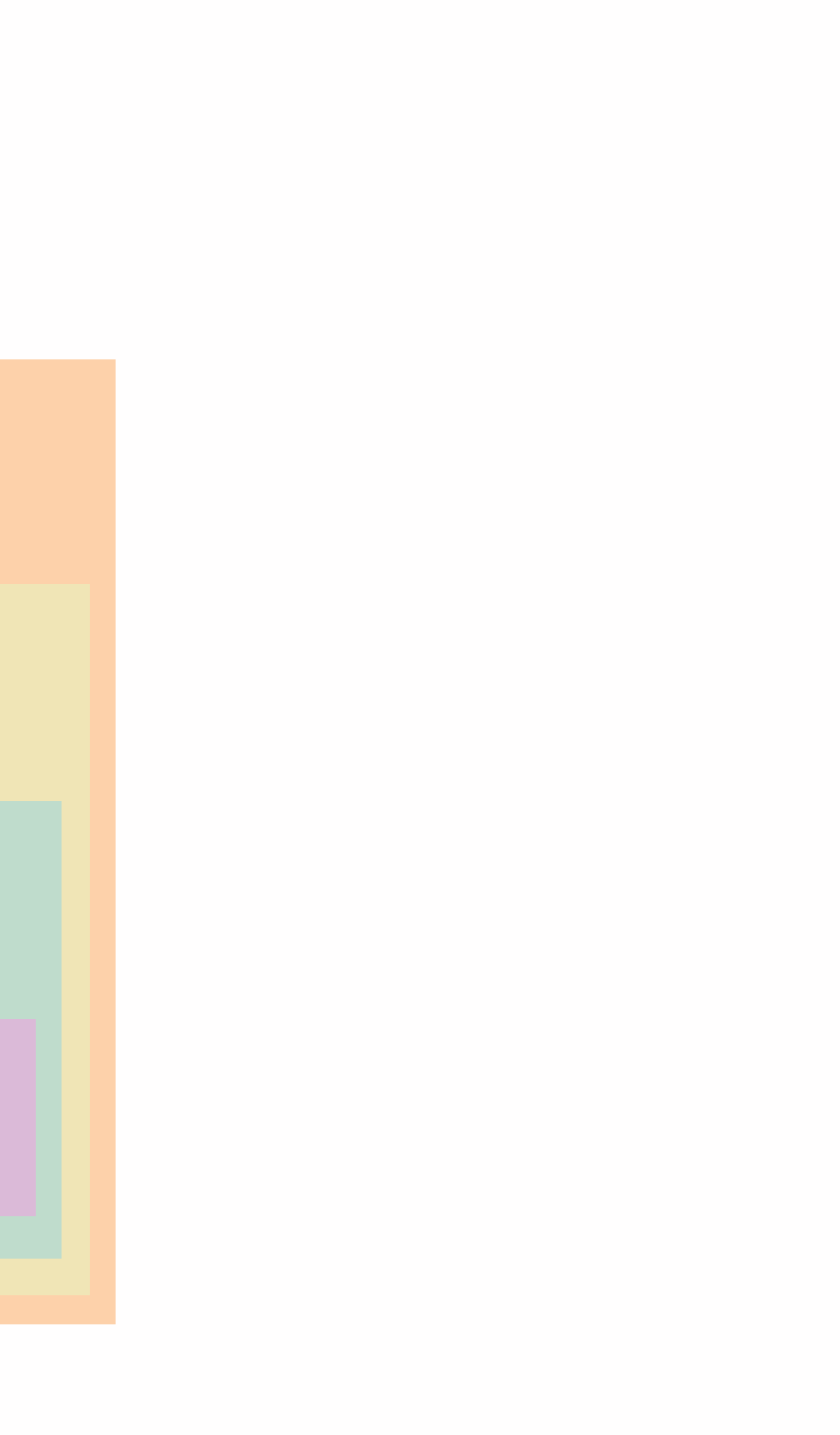

## Why is validation difficult?

solution: use methods from different fields at each level

| anthropology/       | Domain situation<br>Observe target users using existing tools                    |
|---------------------|----------------------------------------------------------------------------------|
| ethnography         | Data/task abstraction                                                            |
| design              | Visual encoding/interaction idiom<br>Justify design with respect to alternatives |
| computer<br>science | Algorithm<br>Measure system time/memory<br>Analyze computational complexity      |
| cognitive           | Analyze results qualitatively                                                    |
| psychology          | Measure human time with lab experiment ( <i>lab study</i> )                      |
| anthropology/       | Observe target users after deployment (field study)                              |
| ethnography         | Measure adoption                                                                 |

[A Nested Model of Visualization Design and Validation. Munzner. IEEE TVCG 15(6):921-928, 2009 (Proc. InfoVis 2009).]

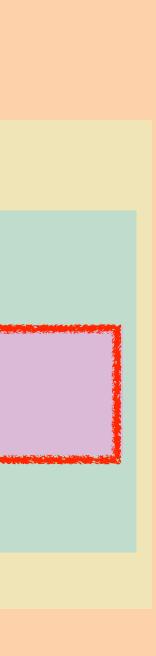

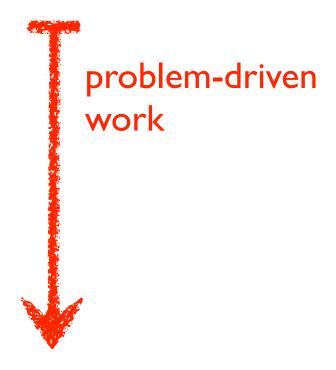

### technique-driven work

## Why analyze?

- imposes a structure on huge design space
  - scaffold to help you think
     systematically about choices
  - analyzing existing as stepping stone
     to designing new

#### @Kangaroo @Kaola Amphibians Marsupial @0pussum Invertebrates 🚧 Birds 🐖 @Platypus Vertebrates Fishes @Wombat Bats Mammals Carnivores Reptiles Herbivores Placental insectivores Marine Primates | Shrews

[SpaceTree: Supporting Exploration in Large Node Link Tree, Design Evolution and Empirical Evaluation. Grosjean, Plaisant, and Bederson. Proc. InfoVis 2002, p 57–64.]

| What?                    | Why?                                                            | How?                         | Proc. InfoVis 2002, p 57–64.]             |
|--------------------------|-----------------------------------------------------------------|------------------------------|-------------------------------------------|
| <ul><li>→ Tree</li></ul> | Actions     → Present → Locate → Identify                       |                              | ee<br>e → Navigate → Select → Filter<br>< |
|                          | <ul> <li>→ Targets</li> <li>→ Path between two nodes</li> </ul> | <ul> <li>→ Encode</li> </ul> | e → Navigate → Select → Arran             |

### SpaceTree

### TreeJuxtaposer

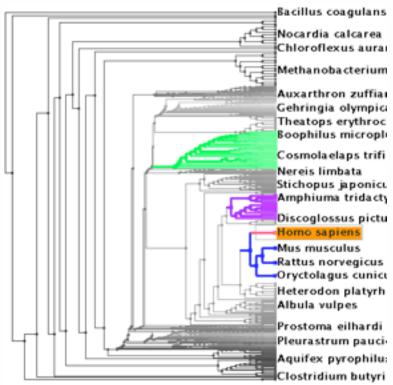

[TreeJuxtaposer: Scalable Tree Comparison Using Focus +Context With Guaranteed Visibility. ACM Trans. on Graphics (Proc. SIGGRAPH) 22:453–462, 2003.]

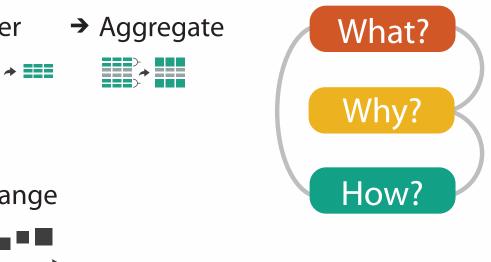

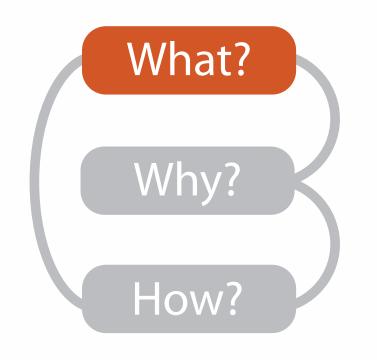

|                                                                         |                                      |                                  |          | What?                                                                                           |                                                           |                                                                                               |
|-------------------------------------------------------------------------|--------------------------------------|----------------------------------|----------|-------------------------------------------------------------------------------------------------|-----------------------------------------------------------|-----------------------------------------------------------------------------------------------|
|                                                                         | D                                    | atasets                          |          |                                                                                                 |                                                           | At                                                                                            |
| <ul> <li>Data Types</li> <li>→ Items →</li> <li>Data and Dat</li> </ul> | Attributes<br>aset Types             | → Links                          | <b>→</b> | Positions                                                                                       | → Grids                                                   | <ul> <li>→ Attribut</li> <li>→ Categ</li> <li>+</li> </ul>                                    |
| Tables                                                                  | Networks &<br>Trees                  | Fields                           |          | Geometry                                                                                        | Clusters,<br>Sets, Lists                                  | → Orde                                                                                        |
| Items<br>Attributes                                                     | Items (nodes)<br>Links<br>Attributes | Grids<br>Positions<br>Attributes |          | Items<br>Positions                                                                              | Items                                                     | <ul> <li>★ Quo</li> <li>►</li> </ul>                                                          |
| Items<br>(rows)                                                         | ★ N es (columns) anining value       |                                  | Node     | e<br>)<br>Attribut                                                                              | ontinuous)<br>of positions<br>es (columns)<br>lue in cell | <ul> <li>→ Orderin</li> <li>→ Seque</li> <li>→ Divere</li> <li>→ Cyclic</li> <li>↓</li> </ul> |
| → Geometry                                                              | Spatial)<br>Position                 |                                  | (        | <ul> <li>→ Dataset A</li> <li>→ Static</li> <li>↓ ↓ ↓ ↓ ↓ ↓ ↓ ↓ ↓ ↓ ↓ ↓ ↓ ↓ ↓ ↓ ↓ ↓ ↓</li></ul> | vailability                                               | → Dynamic                                                                                     |

#### Attributes

ute Types

egorical

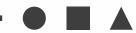

lered

rdinal

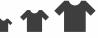

uantitative

#### ng Direction

uential

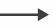

rging

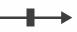

ic

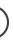

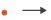

## Types: Datasets and data

#### **Dataset Types** $\rightarrow$

→ Tables

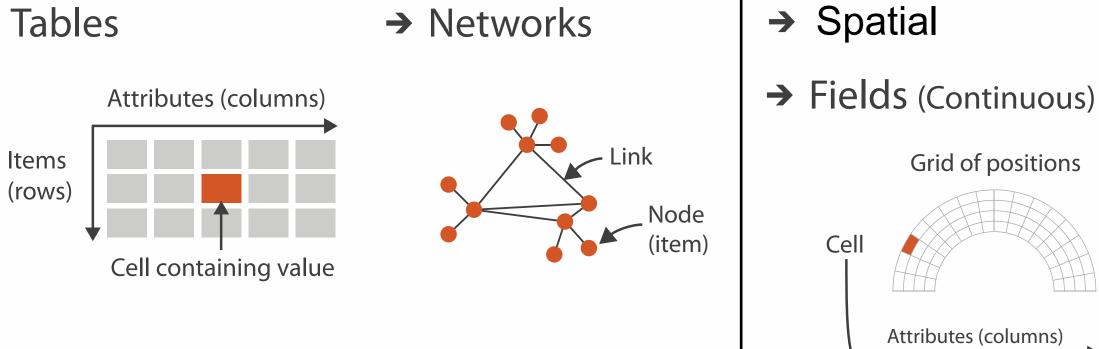

- **Attribute Types**  $( \rightarrow )$ 
  - → Categorical

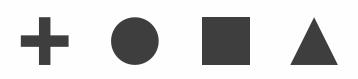

### → Ordered

 $\rightarrow$  Ordinal  $\rightarrow$  Quantitative

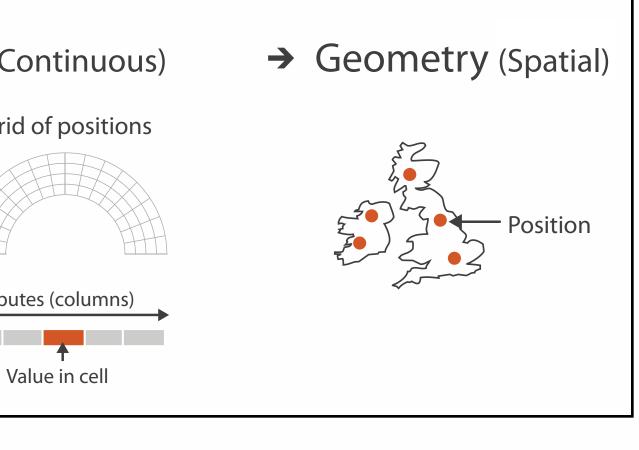

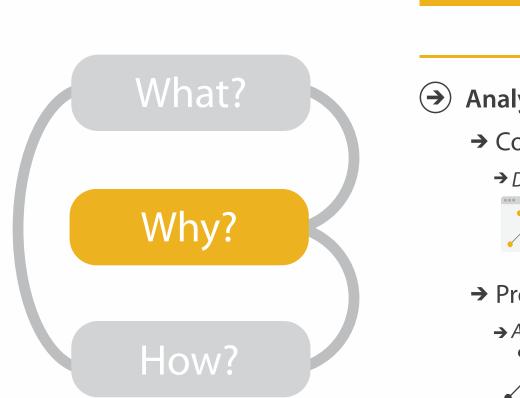

- {action, target} pairs
  - discover distribution
  - compare trends
  - locate outliers
  - browse topology

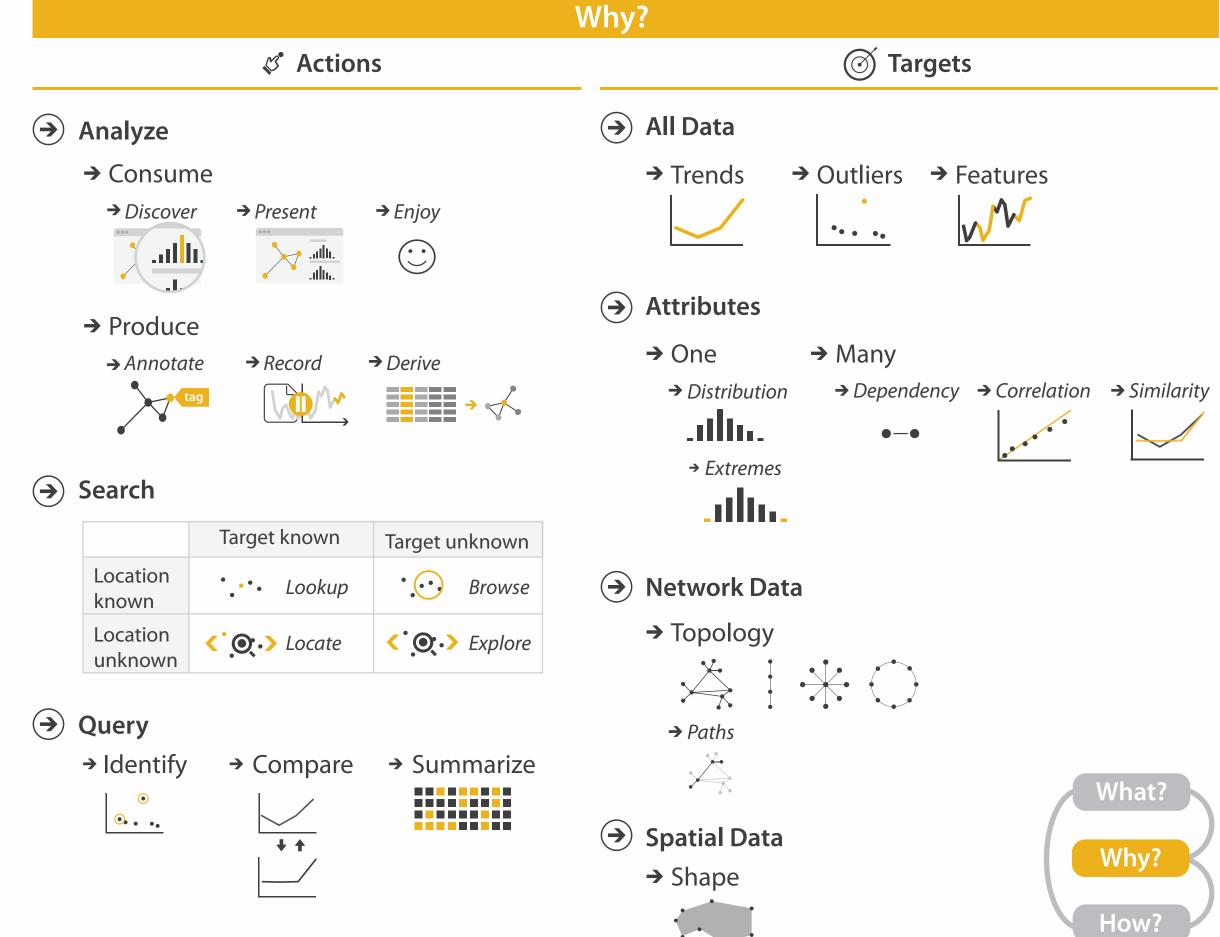

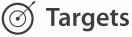

## Actions: Analyze, Query

- analyze
  - -consume
    - discover vs present - aka explore vs explain
    - enjoy
      - aka casual, social
  - -produce
    - annotate, record, derive
- query
  - -how much data matters?
    - one, some, all
- independent choices
  - -analyze, query, (search)

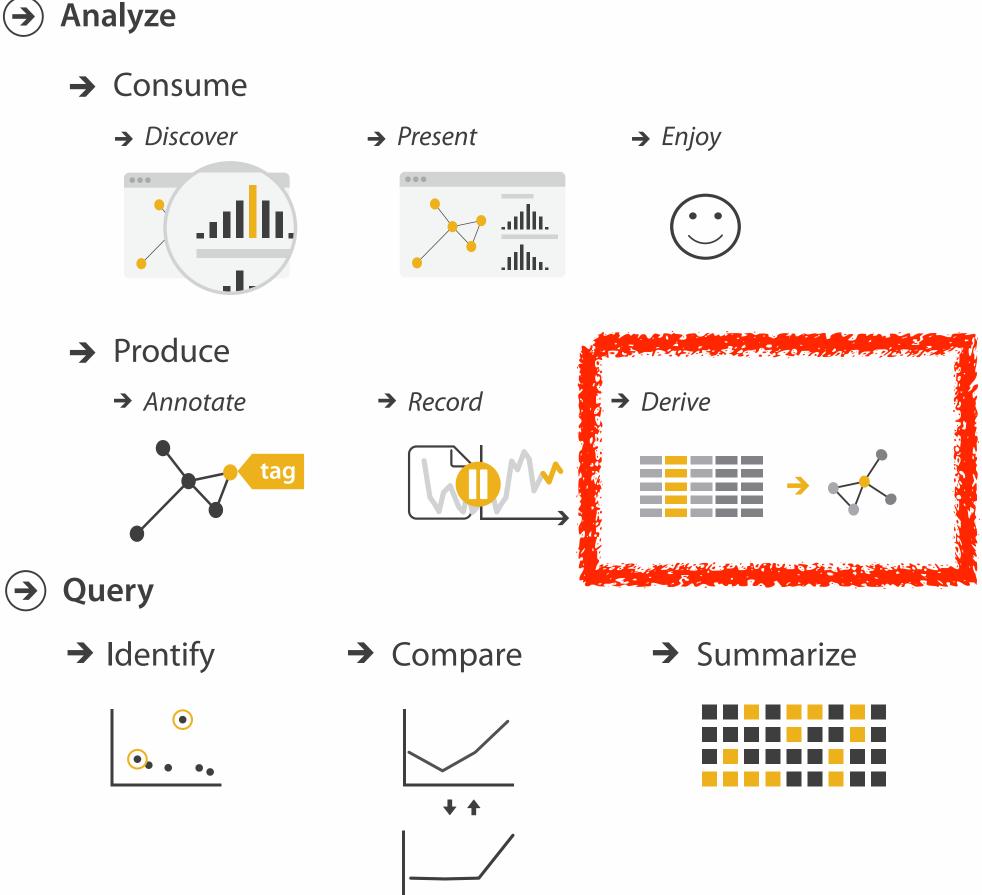

## **Derive: Crucial Design Choice**

- don't just draw what you're given!
  - decide what the right thing to show is
  - -create it with a series of transformations from the original dataset -draw that
- one of the four major strategies for handling complexity

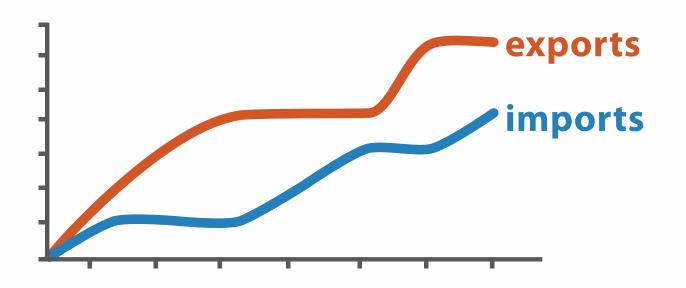

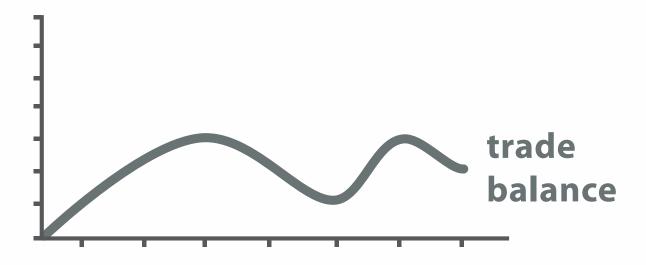

trade balance = exports – imports

**Derived** Data

### **Original Data**

Targets

 $\rightarrow$ 

#### **All Data** $\rightarrow$

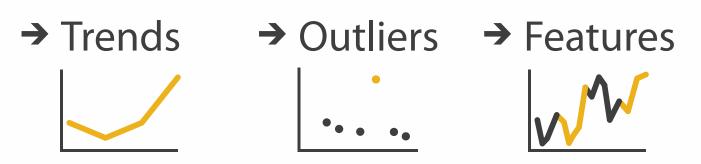

 $\rightarrow$ 

### **Attributes**

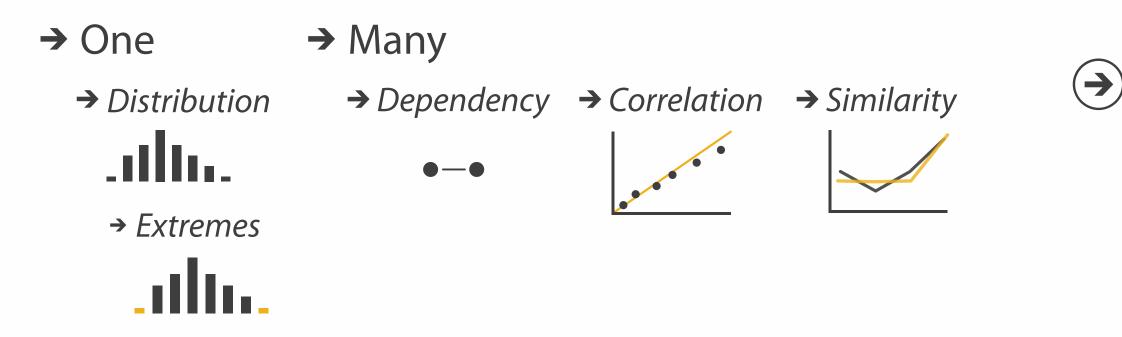

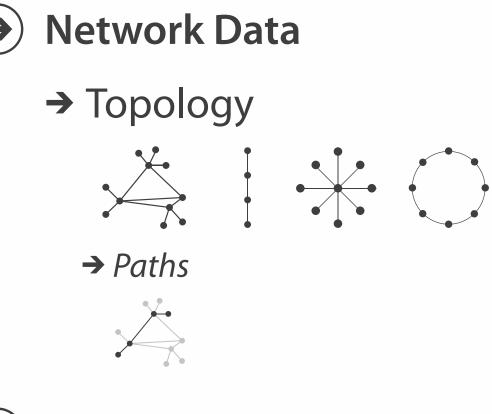

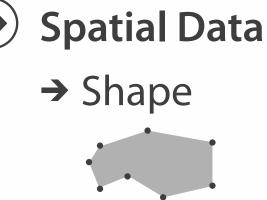

### How?

| Encode                                                               |                                                                         | Manipulate                          |
|----------------------------------------------------------------------|-------------------------------------------------------------------------|-------------------------------------|
| <ul> <li>→ Arrange</li> <li>→ Express</li> <li>→ Separate</li> </ul> | <ul> <li>Map<br/>from categorical and ordered<br/>attributes</li> </ul> | Change                              |
| → Order → Align                                                      | $\begin{array}{c}                                     $                 | <ul><li>→ Select</li><li></li></ul> |
| → Use                                                                | <ul> <li>→ Size, Angle, Curvature,</li> <li>■ ■ □ 1// 1)))</li> </ul>   | → Navigate                          |
|                                                                      | <ul> <li>→ Shape</li> <li>+ ● ■ ▲</li> <li>→ Motion</li> </ul>          | <>                                  |
| What?                                                                | Direction, Rate, Frequency,                                             |                                     |
| Why?<br>How?                                                         |                                                                         |                                     |

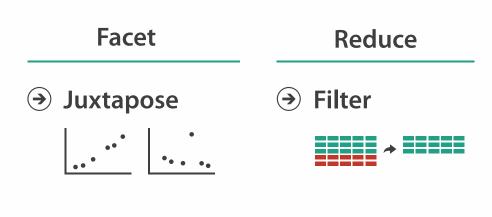

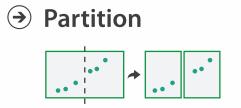

→ Aggregate

| <b></b> |  |
|---------|--|

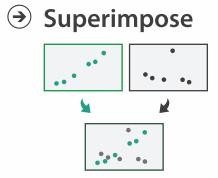

Э Embed

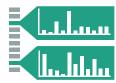

### How to encode: Arrange space, map channels

Encode

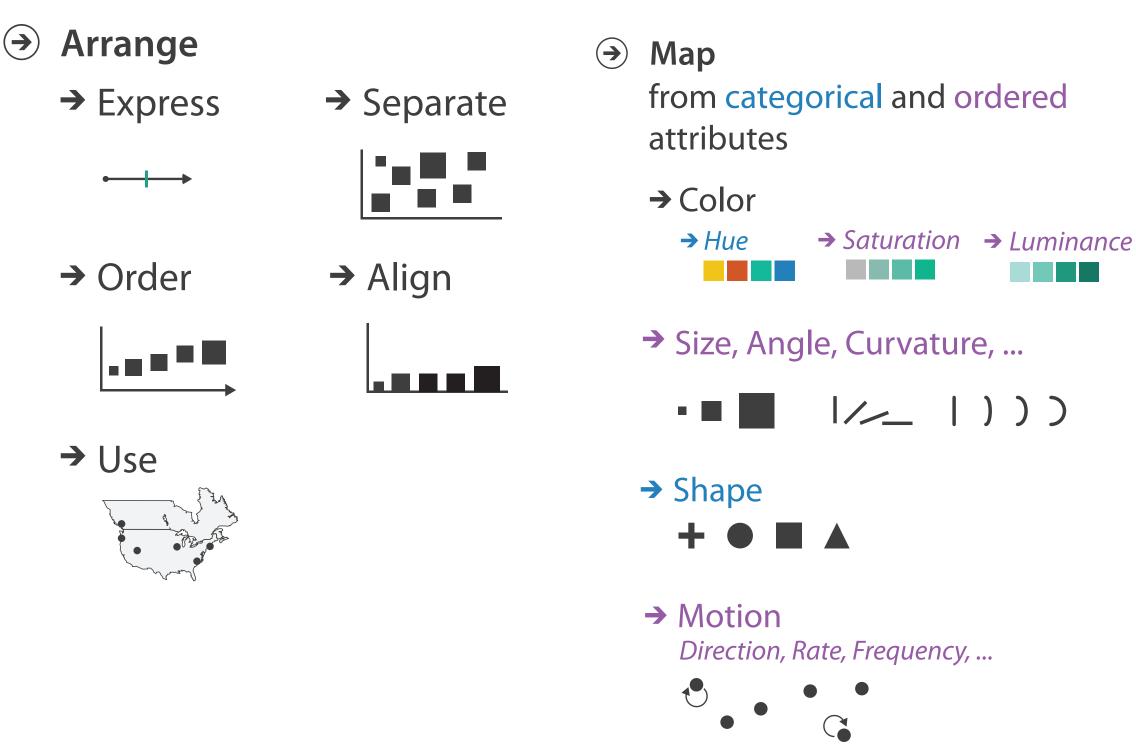

14

## Definitions: Marks and channels

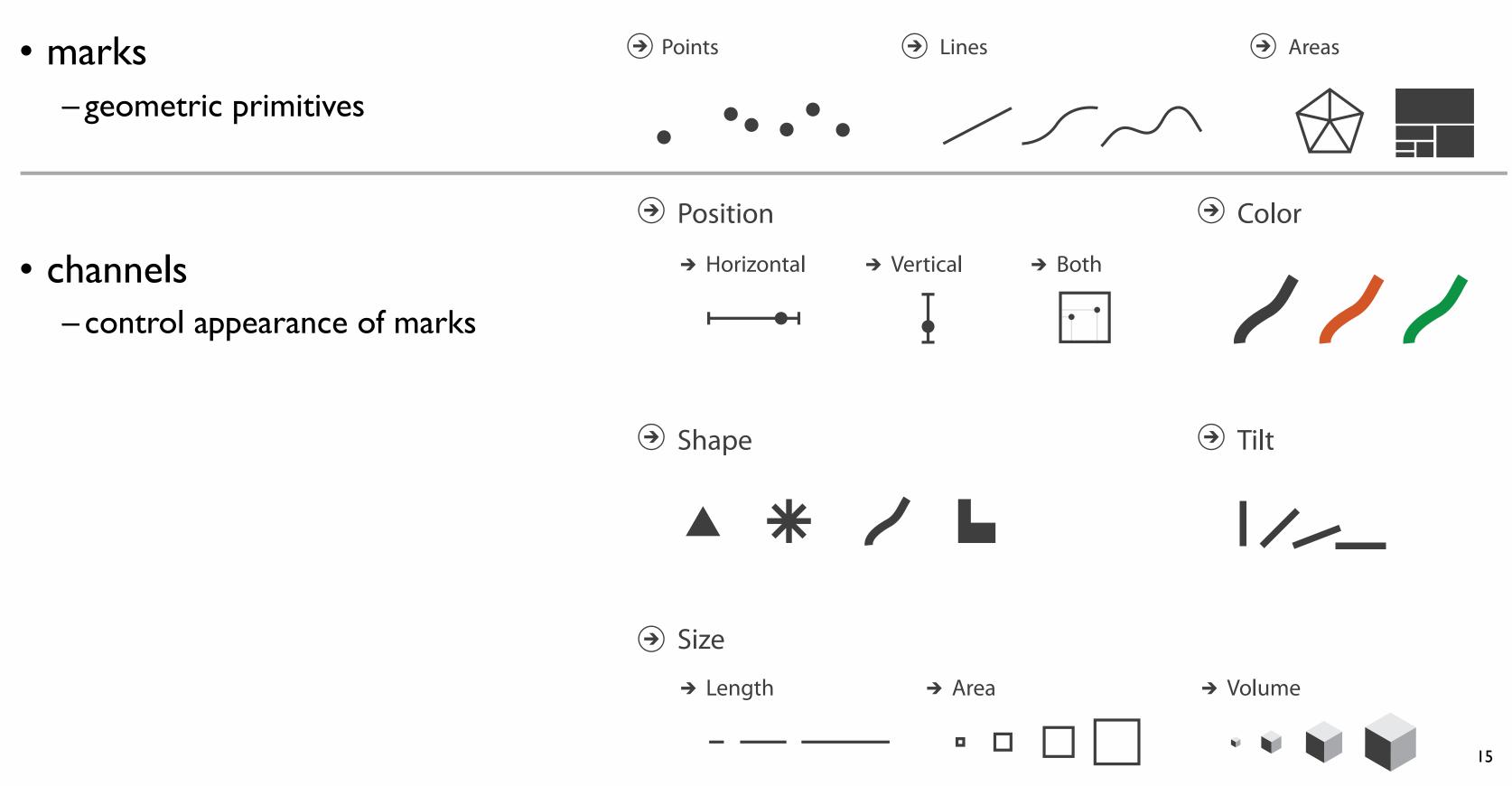

## Encoding visually with marks and channels

### • analyze idiom structure

-as combination of marks and channels

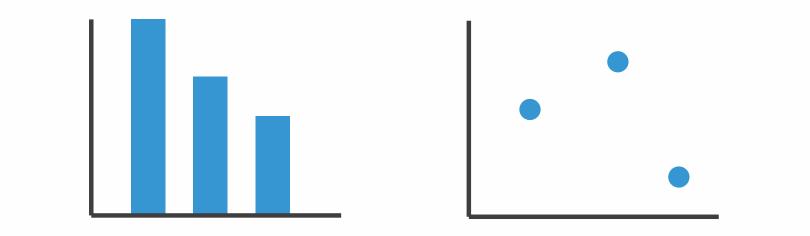

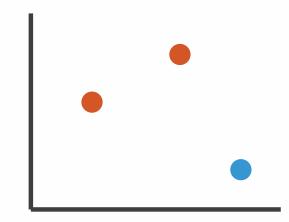

1: vertical position

2: vertical position horizontal position 3:

vertical position horizontal position color hue

mark: line

mark: point

mark: point

4: vertical position horizontal position color hue size (area)

mark: point

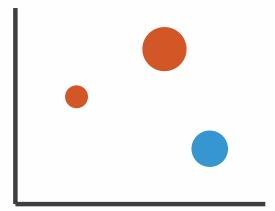

## Channels

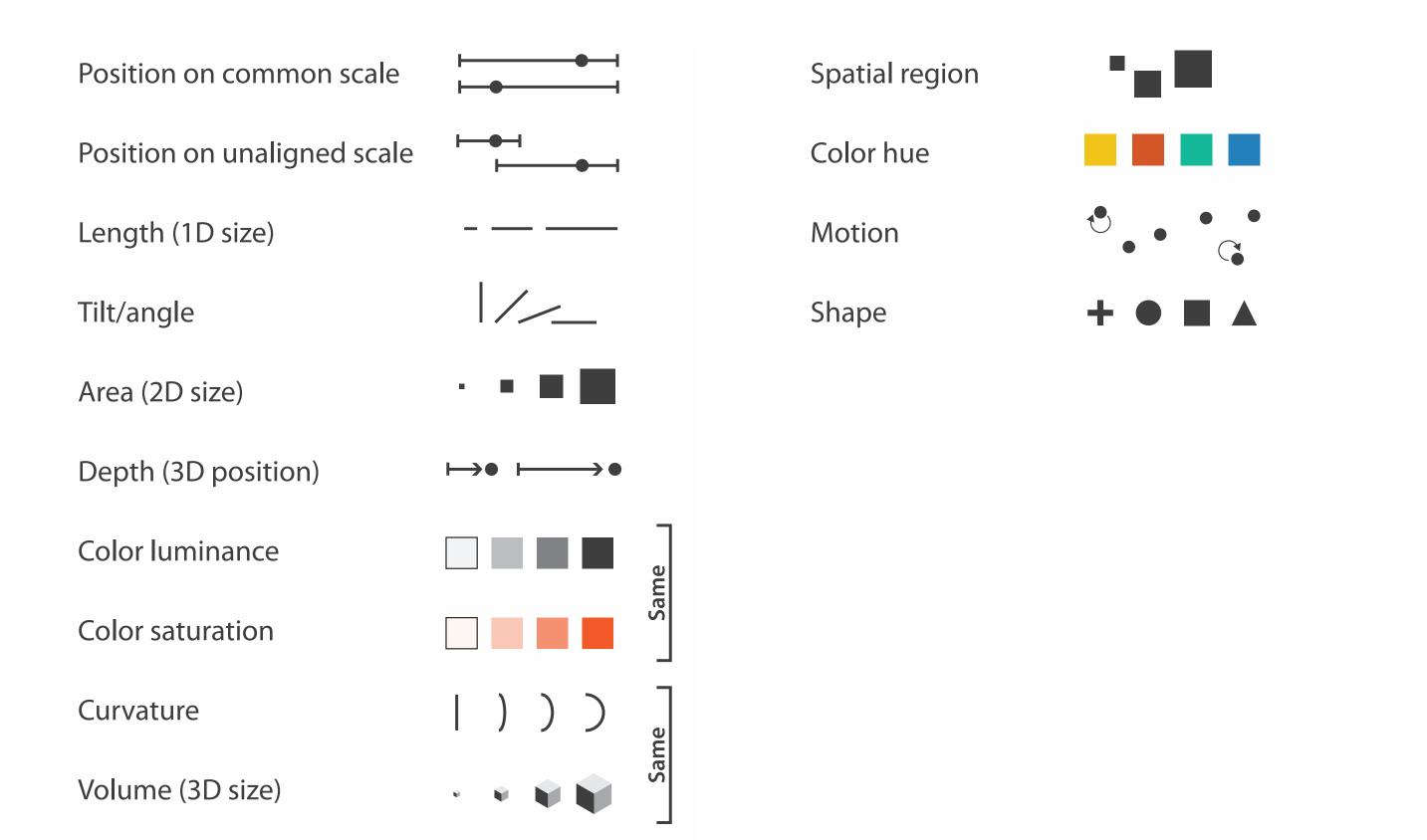

## **Channels: Matching Types**

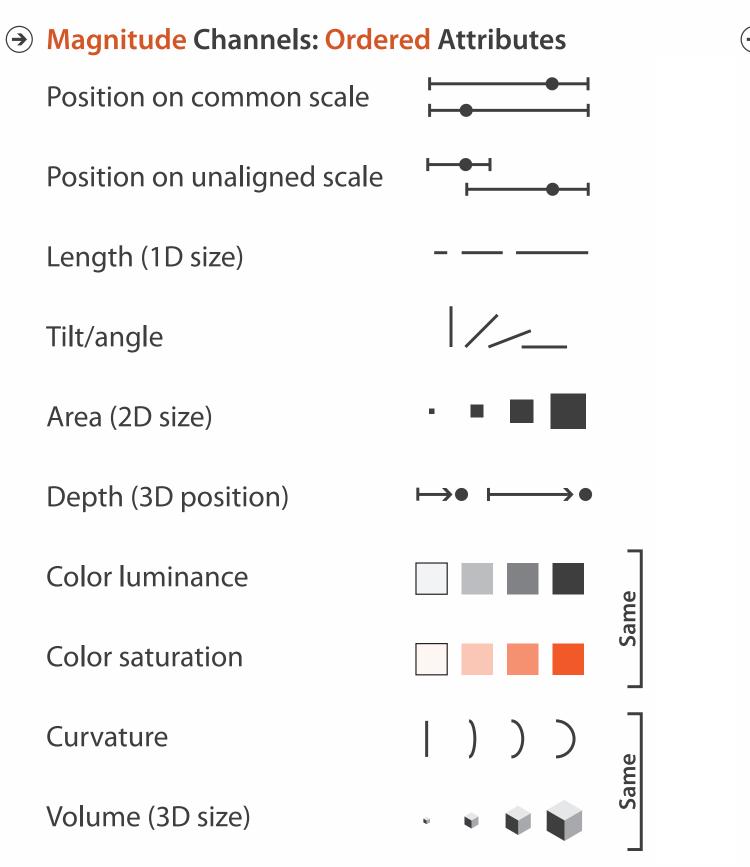

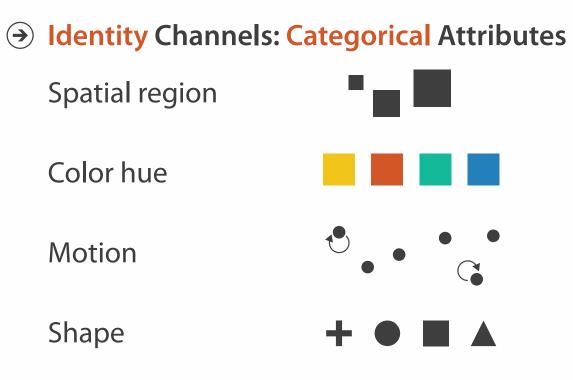

• expressiveness principle

# -match channel and data characteristics

## **Channels: Rankings**

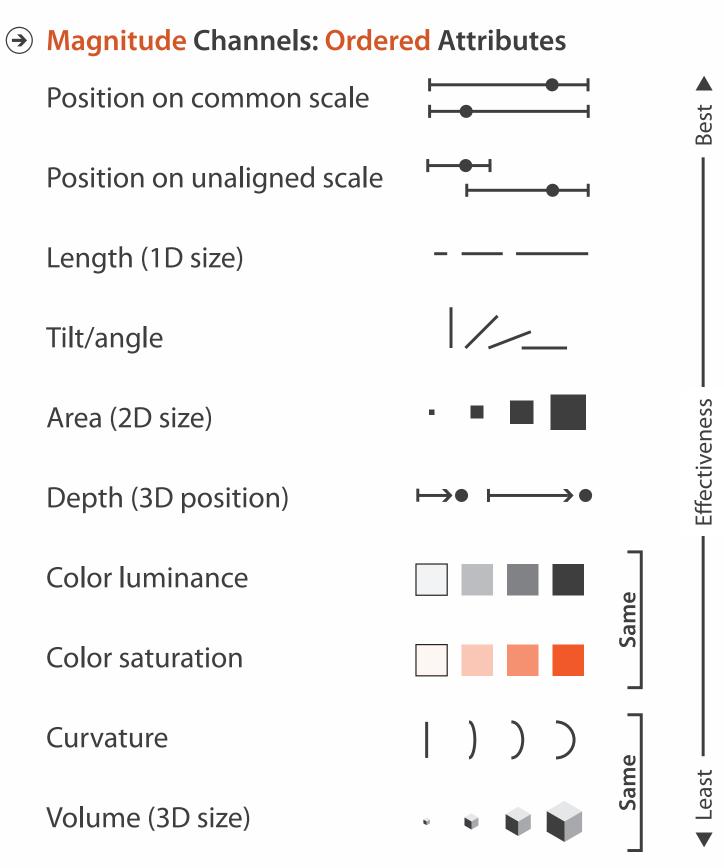

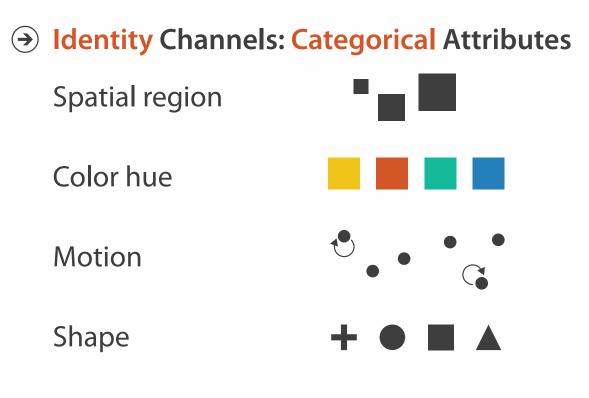

- expressiveness principle -match channel and data characteristics
- effectiveness principle
  - -encode most important attributes with highest ranked channels

#### How?

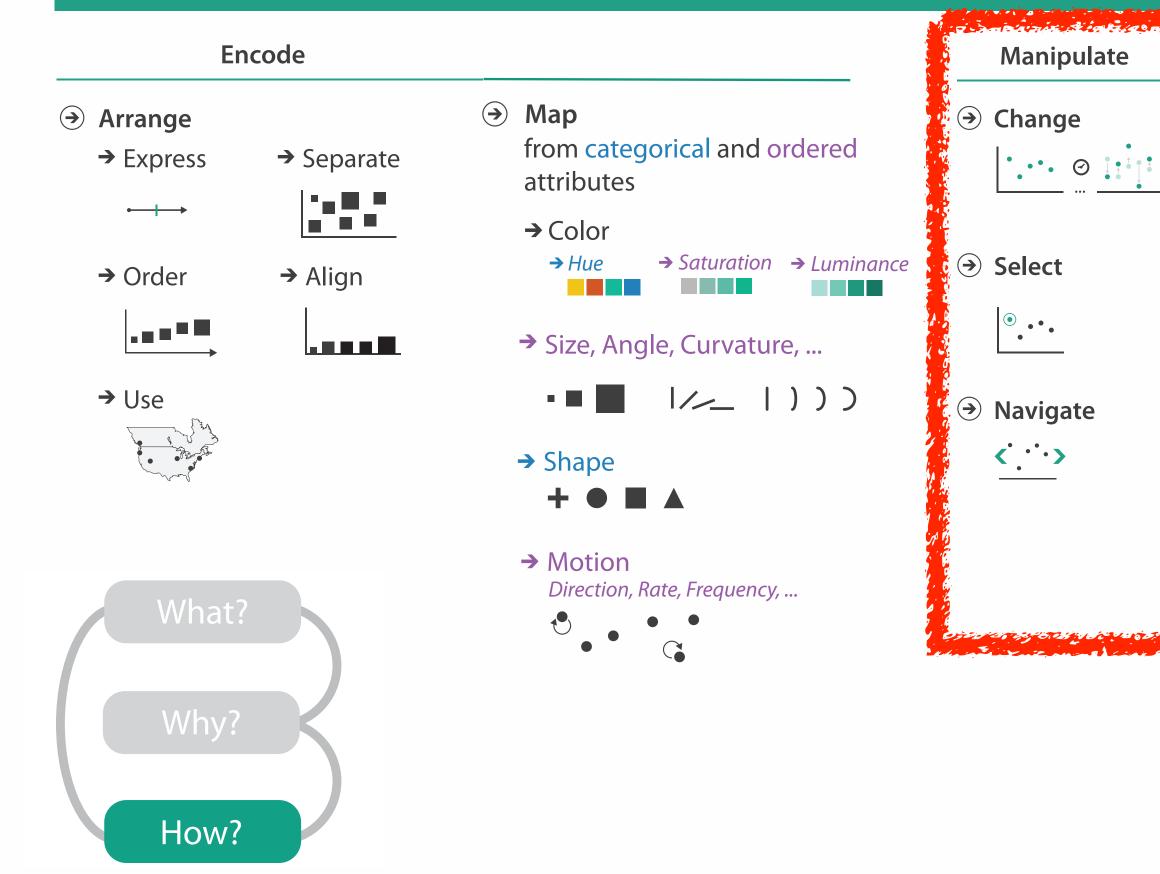

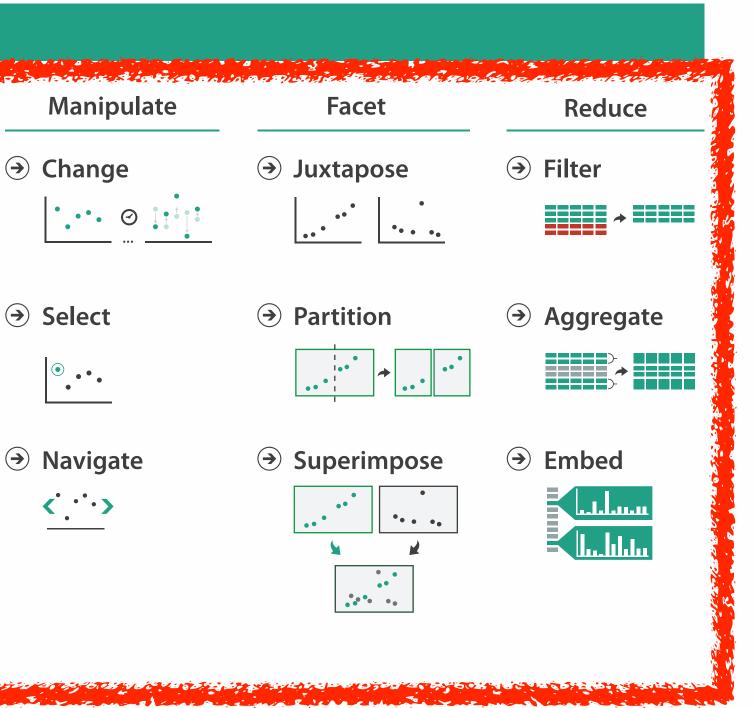

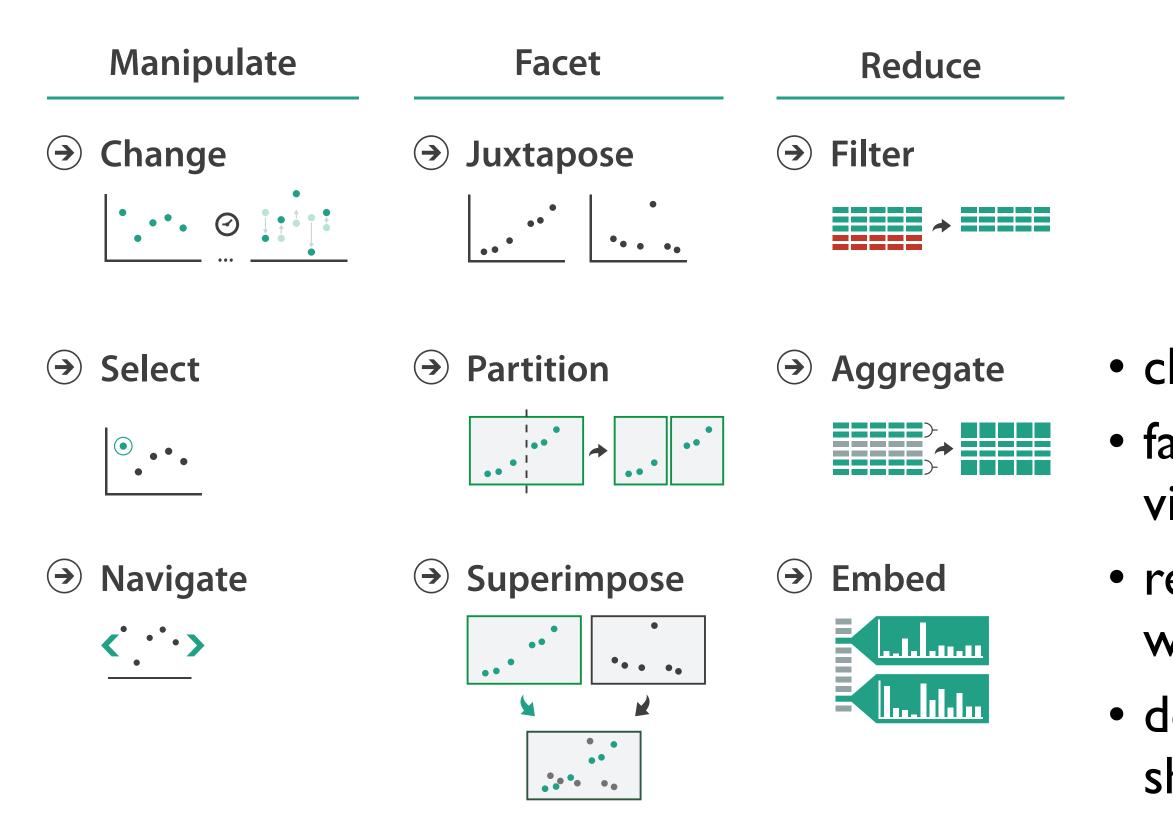

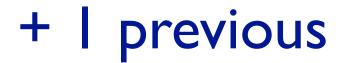

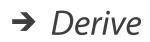

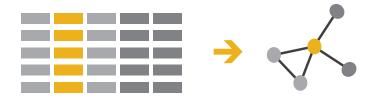

- change view over time
  facet across multiple views
- reduce items/attributes within single view
- derive new data to show within view

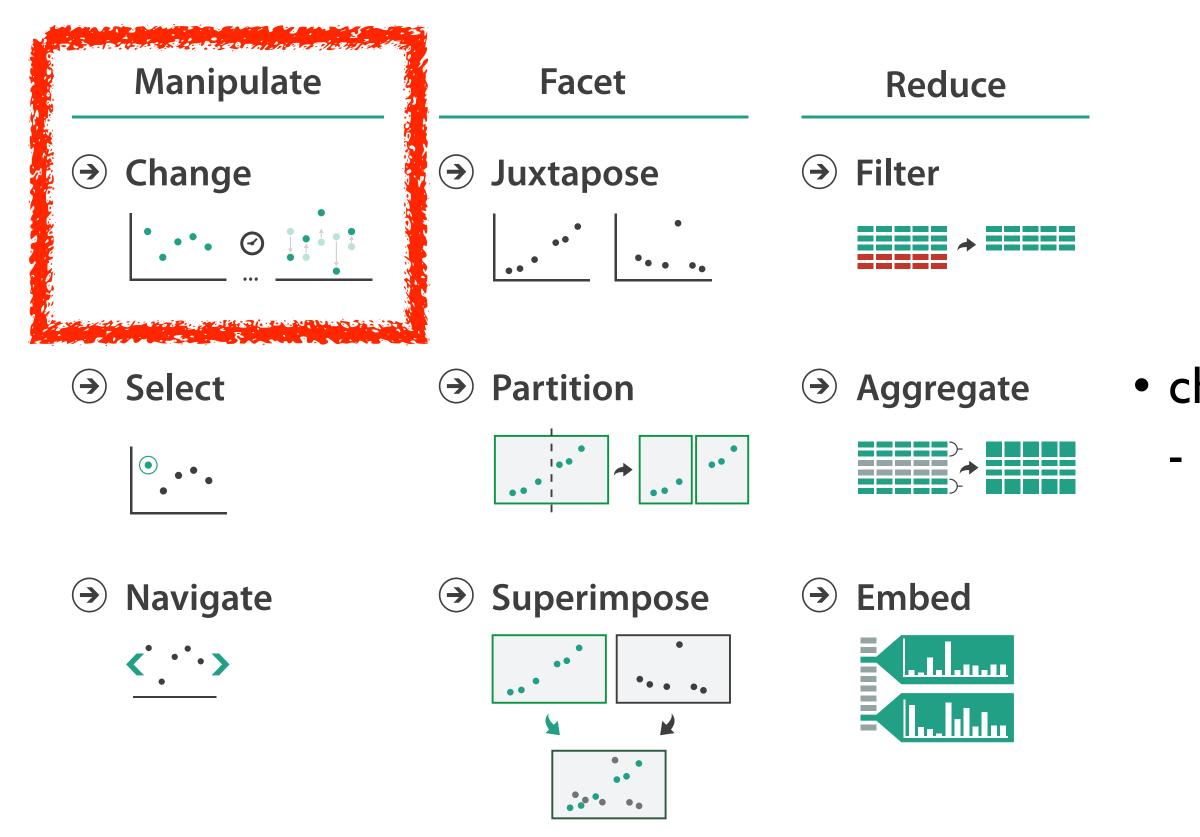

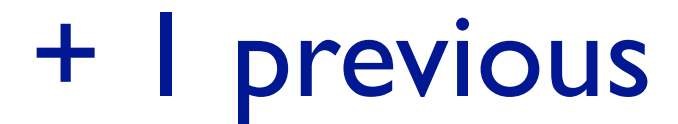

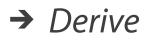

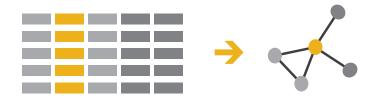

## change over time most obvious & flexible of the 4 strategies

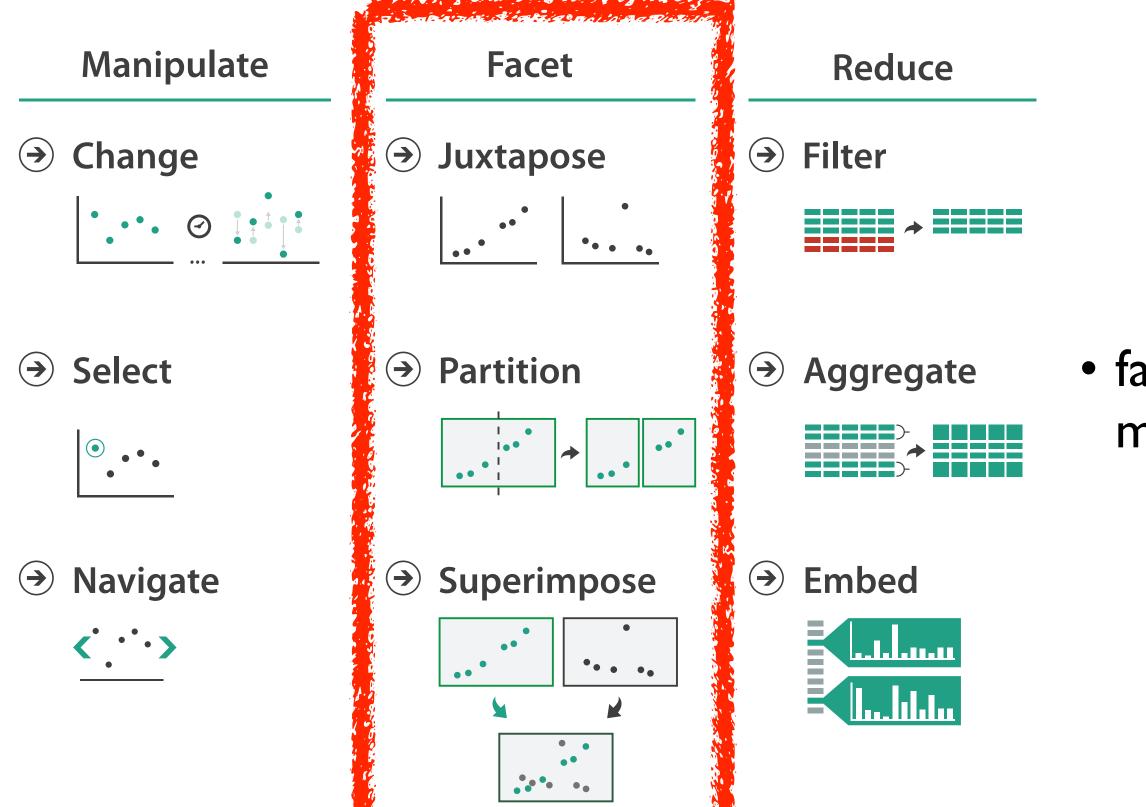

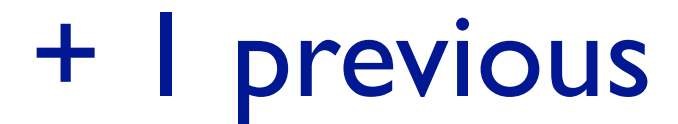

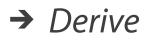

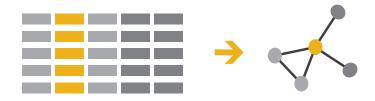

### facet data across multiple views

## Idiom: Linked highlighting

- see how regions contiguous in one view are distributed within another
  - -powerful and pervasive interaction idiom
- encoding: different
- data: all shared

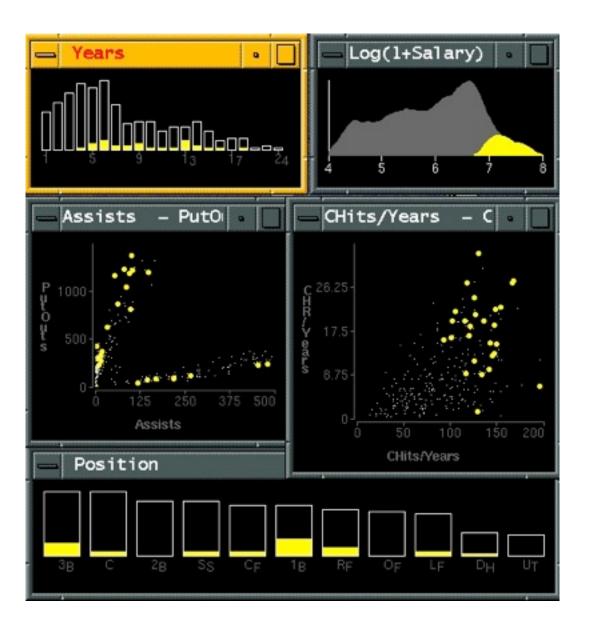

[Visual Exploration of Large Structured Datasets.Wills. Proc. New Techniques and Trends in Statistics (NTTS), pp. 237–246. IOS Press, 1995.]

### System: **EDV**

## Idiom: bird's-eye maps

- encoding: same
- data: subset shared
- navigation: shared -bidirectional linking
- differences
  - -viewpoint
  - -(size)
- overview-detail

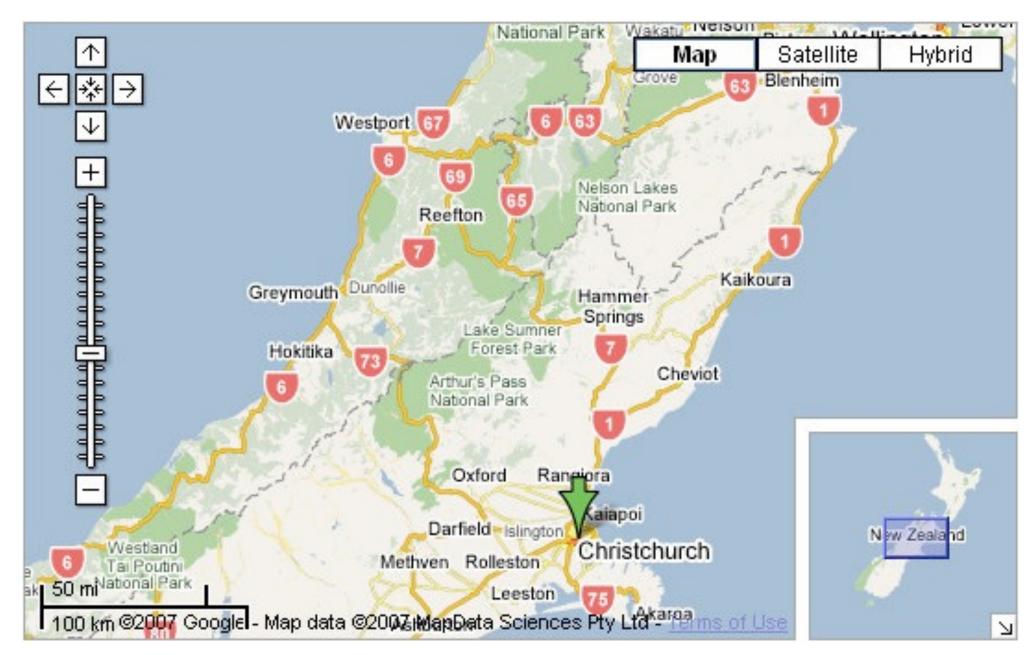

[A Review of Overview+Detail, Zooming, and Focus+Context Interfaces. Cockburn, Karlson, and Bederson. ACM Computing Surveys 41:1 (2008), 1-31.]

## System: Google Maps

## Idiom: Small multiples

- encoding: same
- data: none shared
  - different attributes for node colors
  - -(same network layout)
- navigation: shared

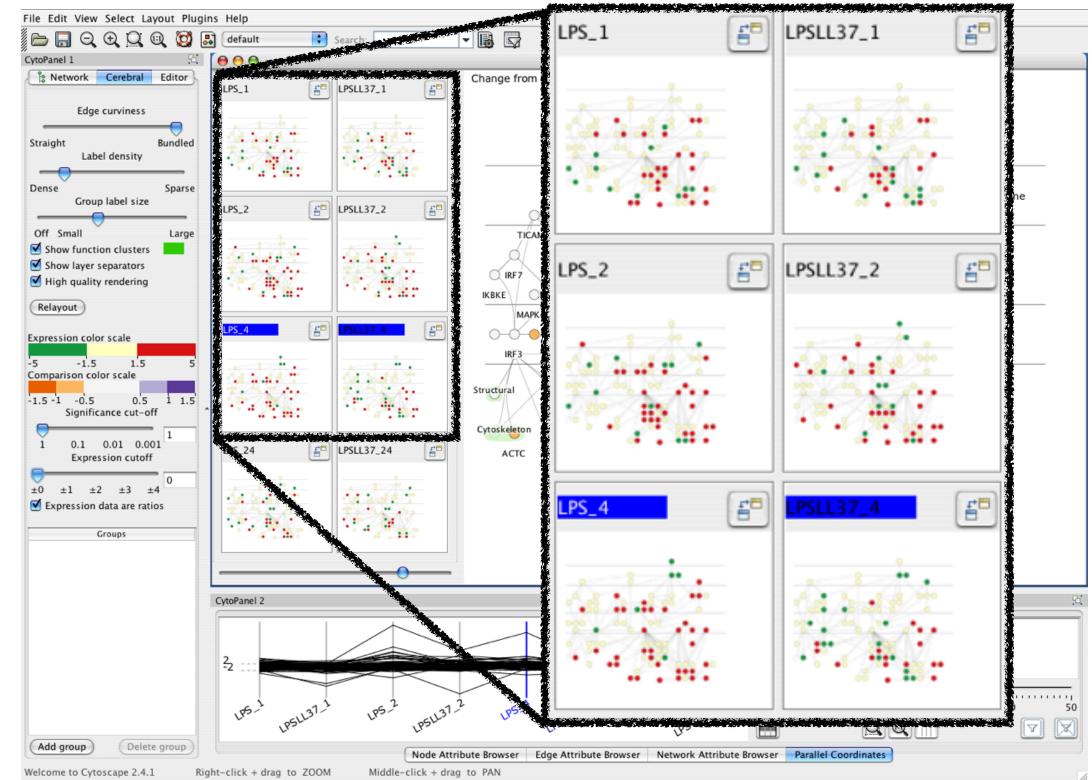

[Cerebral: Visualizing Multiple Experimental Conditions on a Graph with Biological Context. Barsky, Munzner, Gardy, and Kincaid. IEEE Trans. Visualization and Computer Graphics (Proc. InfoVis 2008) 14:6 (2008), 1253–1260.]

### System: Cerebral

## Coordinate views: Design choice interaction

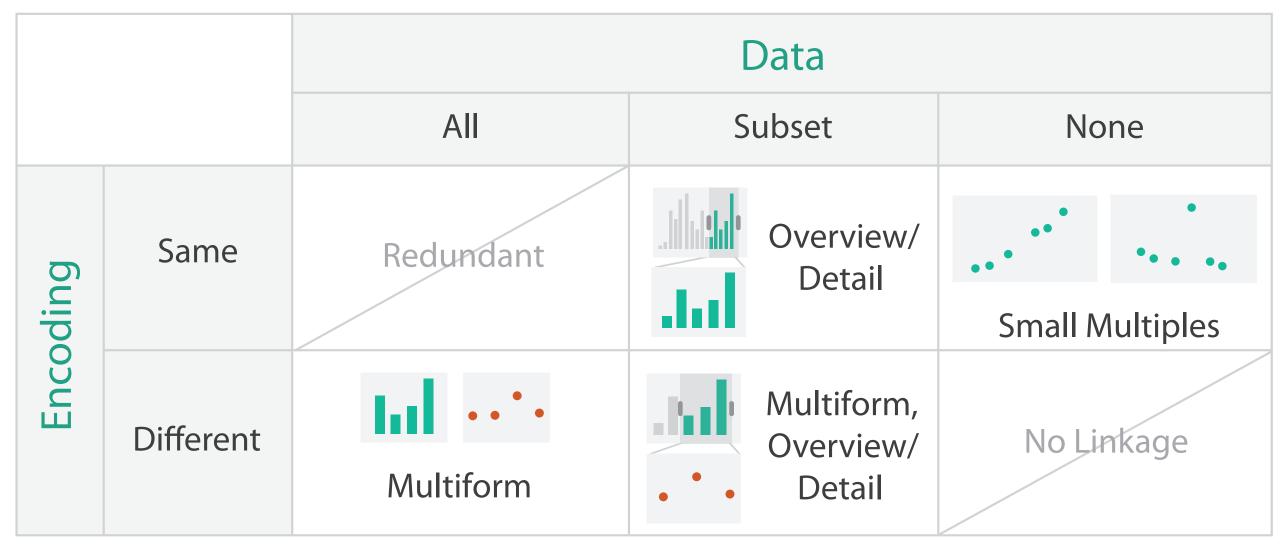

- why juxtapose views?
  - -benefits: eyes vs memory
    - lower cognitive load to move eyes between 2 views than remembering previous state with single changing view

-costs: display area, 2 views side by side each have only half the area of one view

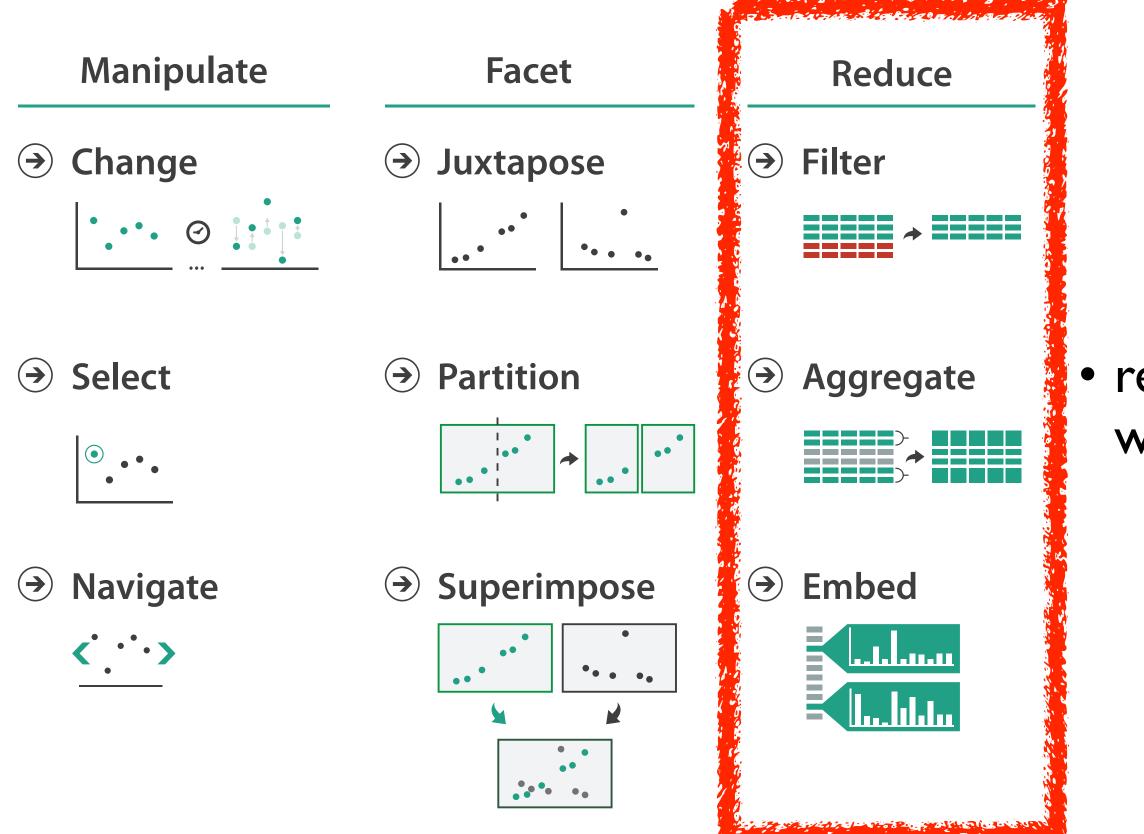

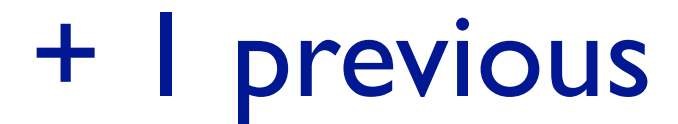

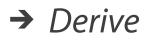

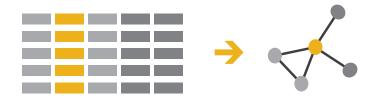

### reduce what is shown within single view

## **Reduce** items and attributes

- reduce/increase: inverses
- filter
  - -pro: straightforward and intuitive
    - to understand and compute
  - con: out of sight, out of mind
- aggregation
  - -pro: inform about whole set
  - con: difficult to avoid losing signal
- not mutually exclusive
  - combine filter, aggregate
  - combine reduce, facet, change, derive

**Reducing Items and Attributes** 

→ Filter

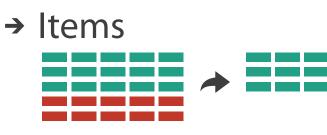

→ Attributes

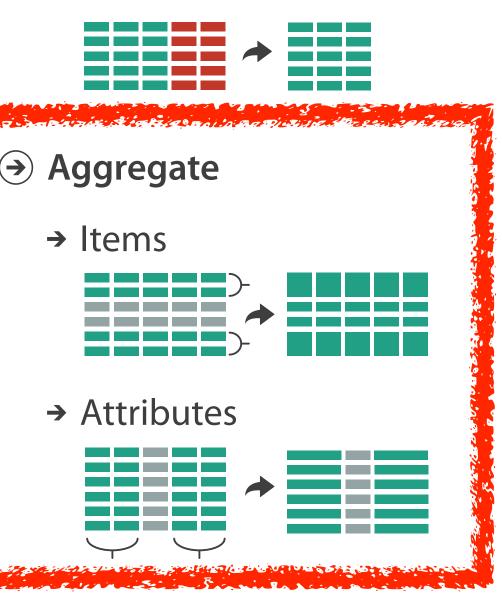

### Reduce

#### → Filter

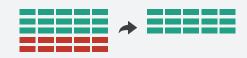

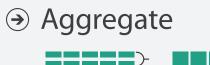

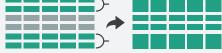

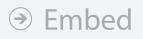

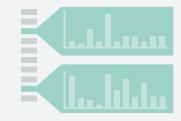

## Idiom: **boxplot**

- static item aggregation
- task: find distribution
- data: table
- derived data
  - -5 quant attribs
    - median: central line
    - lower and upper quartile: boxes
    - lower upper fences: whiskers
      - -values beyond which items are outliers
  - -outliers beyond fence cutoffs explicitly shown

[40 years of boxplots. Wickham and Stryjewski. 2012. had.co.nz]

4

 $\sim$ 

0

N

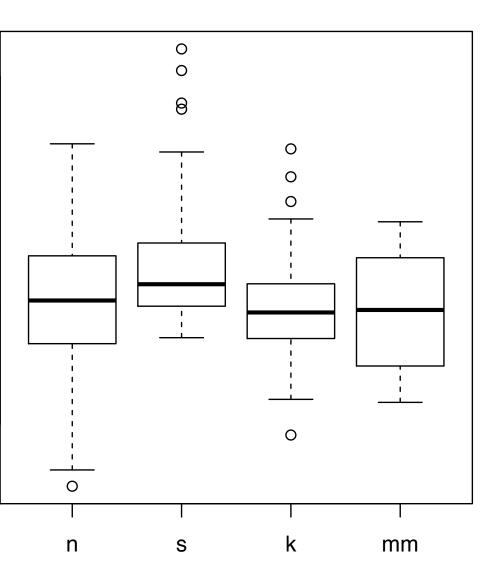

## Idiom: Dimensionality reduction for documents

attribute aggregation

-derive low-dimensional target space from high-dimensional measured space

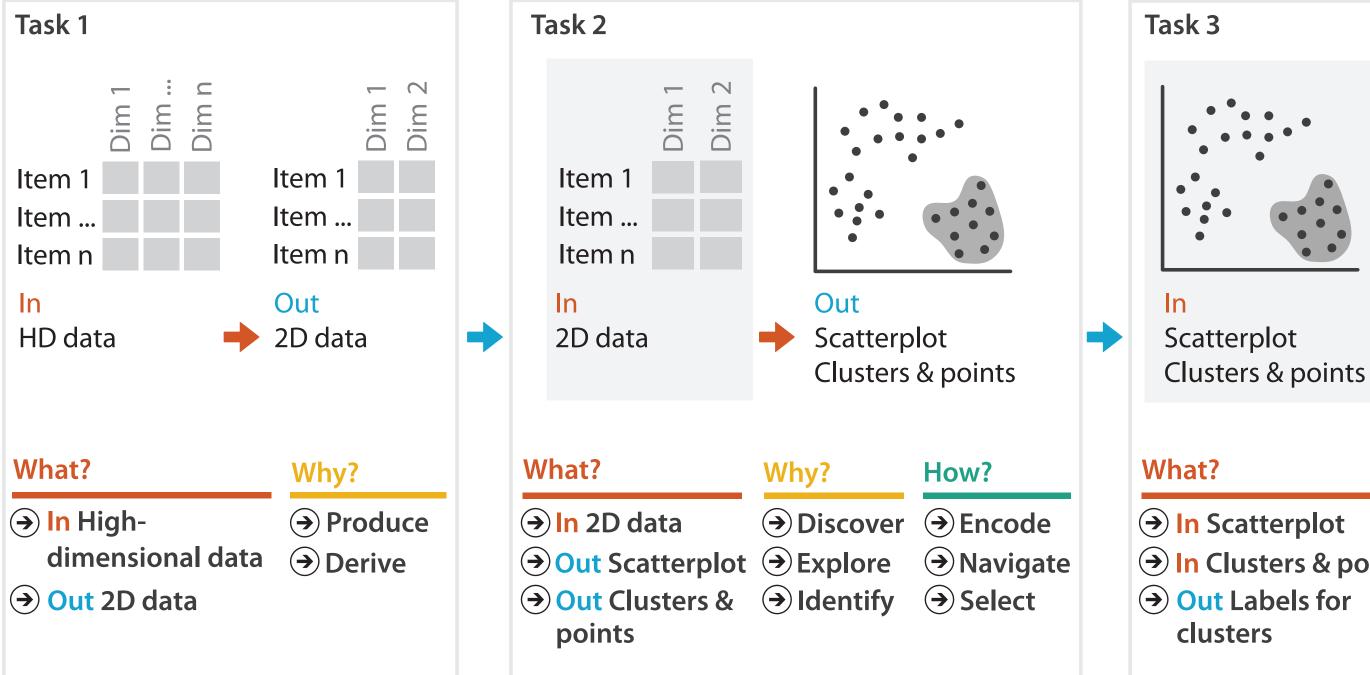

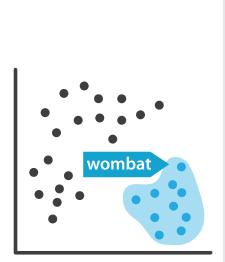

Out Labels for clusters

- → In Clusters & points

#### Why?

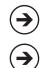

 $\rightarrow$  Produce

→ Annotate

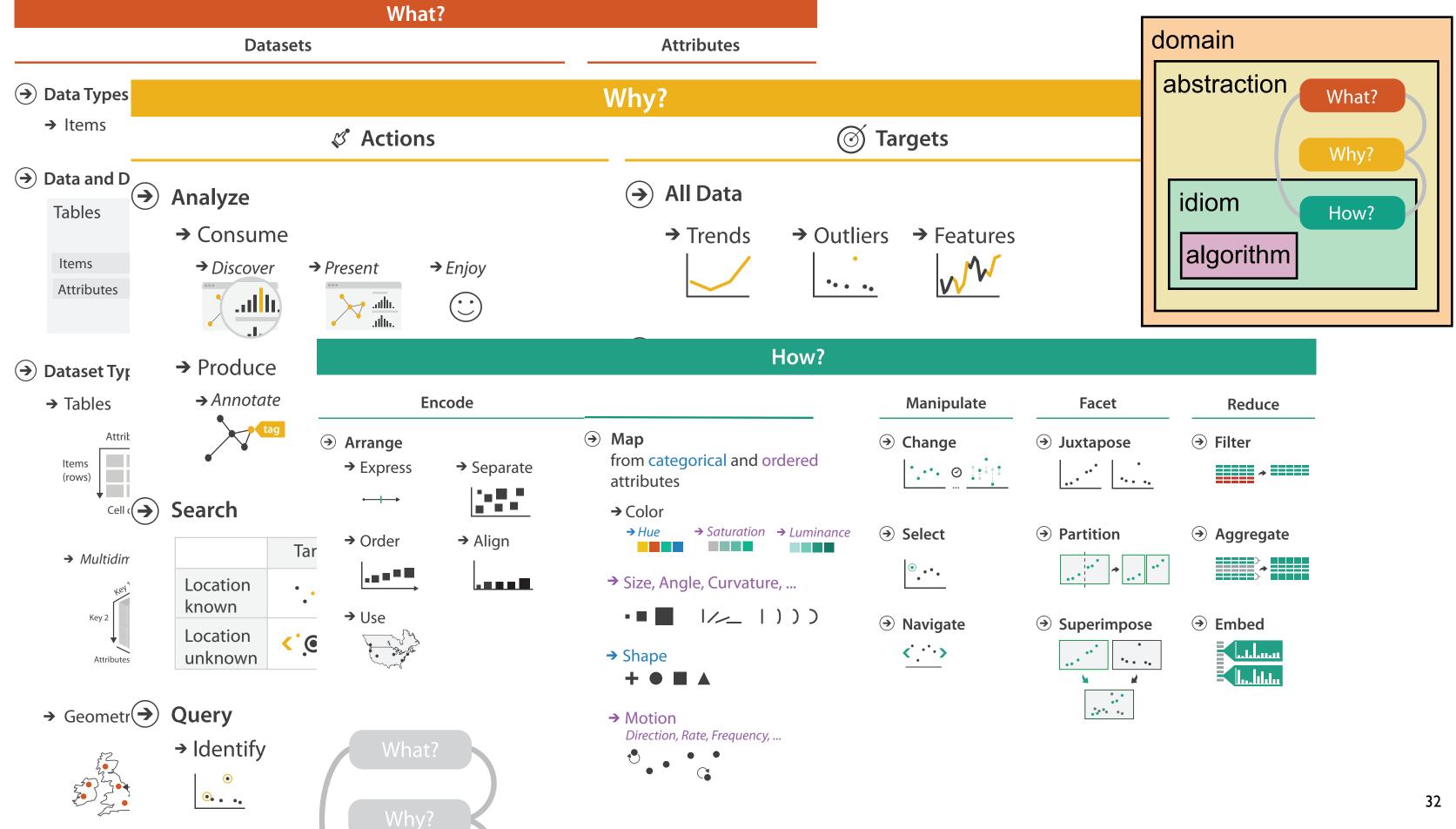

| * |  |
|---|--|
|   |  |

| • | Embed |
|---|-------|
|   |       |
|   |       |

A quick taste of my own work!

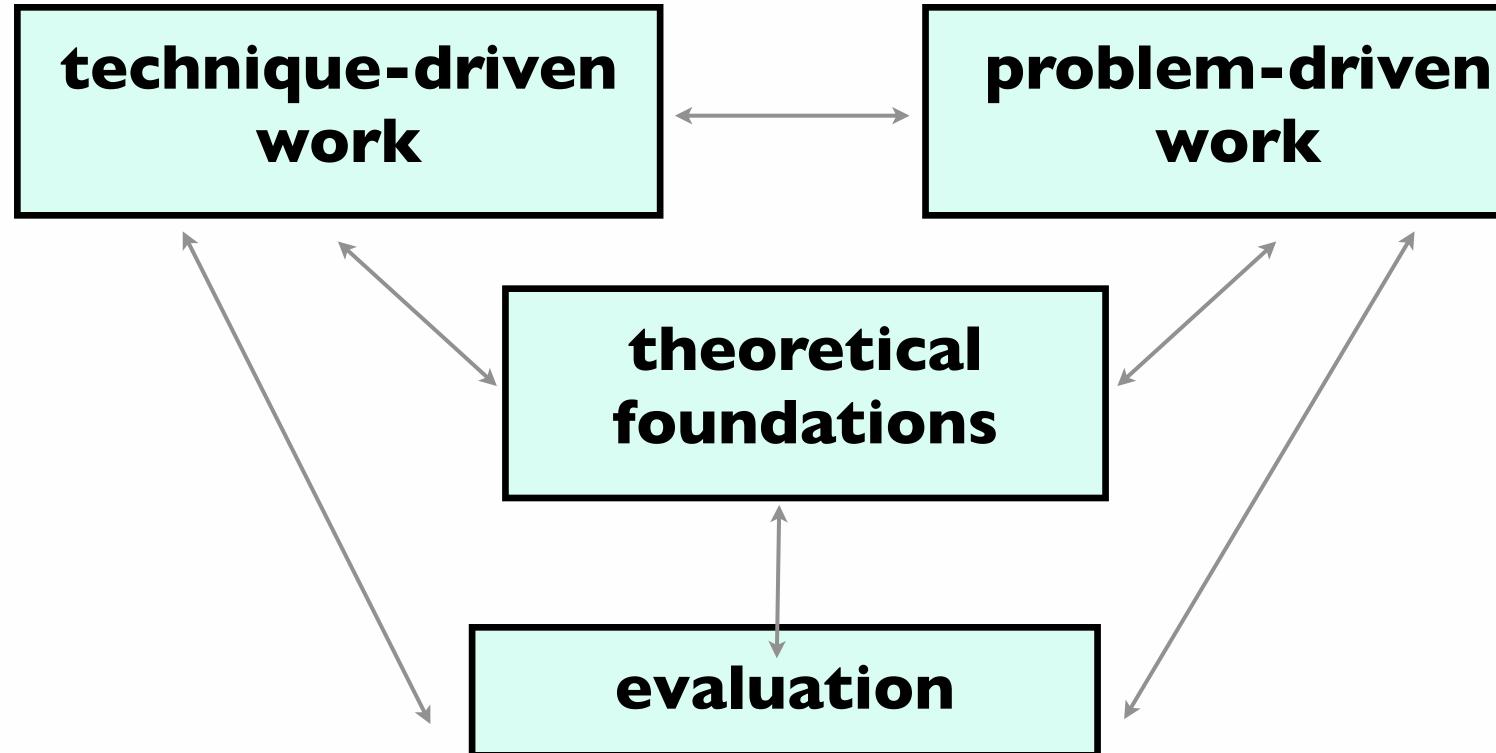

### Technique-driven: Graph drawing

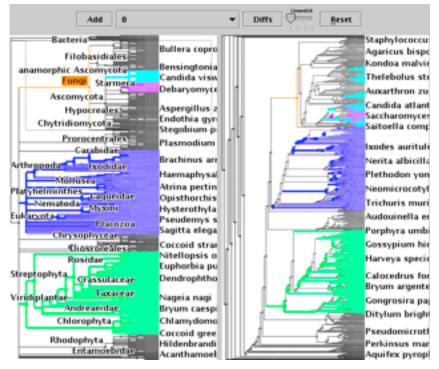

#### **TreeJuxtaposer**

#### James Slack

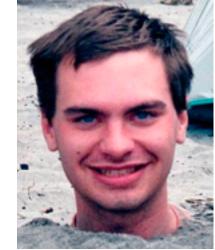

#### **Kristian Hildebrand**

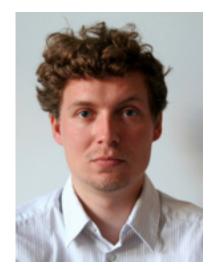

### Daniel Archambault

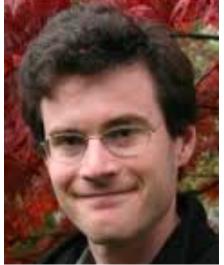

### **David Auber** (Bordeaux)

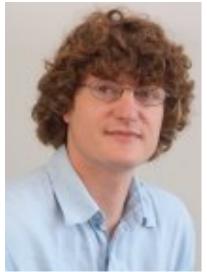

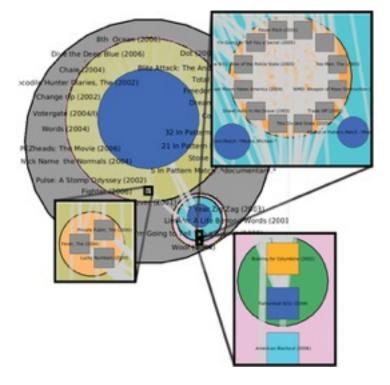

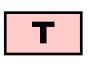

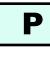

F

Ε

**TopoLayout** SPF Grouse **GrouseFlocks** TugGraph

34

### Evaluation: Graph drawing

#### Dmitry Nekrasovski Adam Bodnar

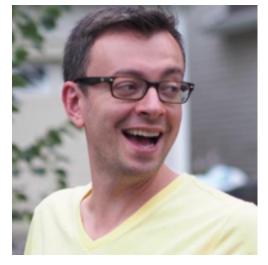

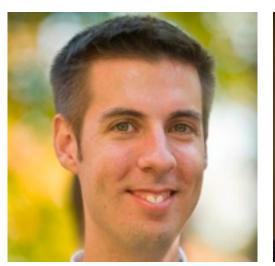

#### Joanna McGrenere (UBC)

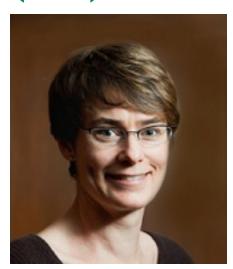

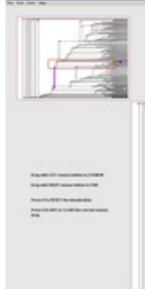

#### Stretch and squish navigation

#### Jessica Dawson

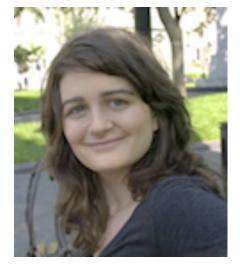

### Joanna McGrenere (UBC)

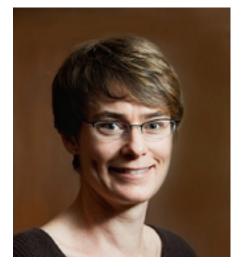

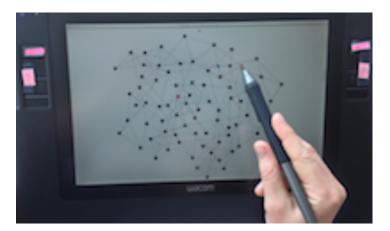

Search set model of path tracing

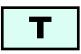

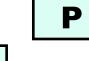

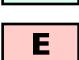

F

|    | -                                                                                                    |               |                 |    |
|----|----------------------------------------------------------------------------------------------------|---------------|-----------------|----|
|    |                                                                                                    |               |                 |    |
|    |                                                                                                    |               |                 |    |
|    | 1.5                                                                                                    |               |                 |    |
| 17 |                                                                                                    | And Distances |                 | 8  |
|    | - in the second second |               | TAXABLE INCOME. | 3  |
| 19 |                                                                                                    |               | C 12            | 3  |
| 1  |                                                                                                    |               | 1 114           | 2  |
|    |                                                                                                    |               | - Carto         | 3  |
|    |                                                                                                    |               | (Tax beat       | 44 |
|    |                                                                                                    |               |                 | 71 |
|    |                                                                                                    |               | di di salara    |    |
|    |                                                                                                    | Contraction   | 1745            | 78 |
|    |                                                                                                    |               |                 |    |
| ſ  |                                                                                                    |               | that is         |    |

## Technique-driven: Dimensionality reduction

#### Stephen Ingram

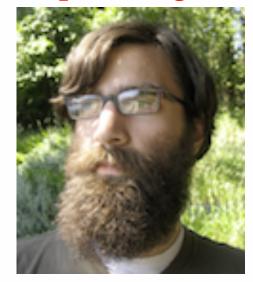

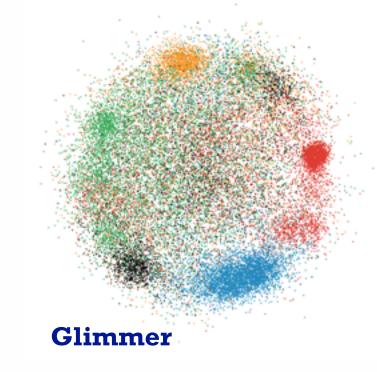

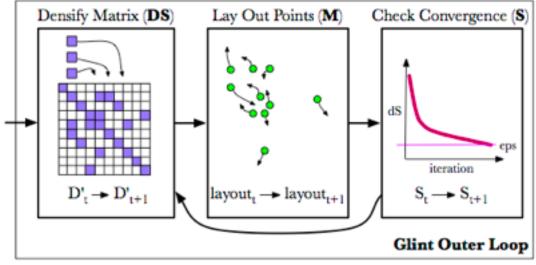

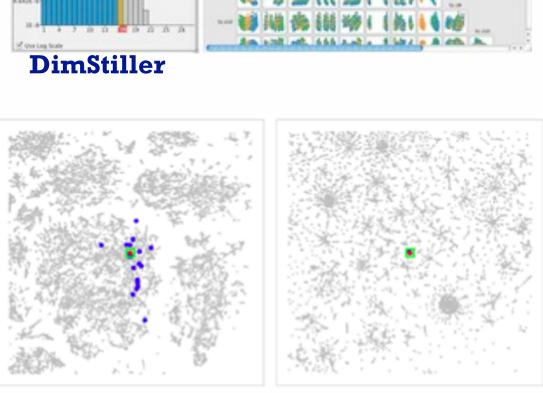

QSNE

Operators New

Data Astmali Caledi Asura Roduce ACA Yang Jalam

eve (speniese) ( . Step (speniese

 El (Separt He) - > (Herb Gold) -> (Schtramend) -> (Sen Separt He) => (Herb Herb Herb Herb Herb El (Sen Colle) = (Sen Colle Herb Herb El (Sen Colle) => (Sen Herb Herb El (Sen New) => (Sen Herb El (Sen New) => (Sen Herb El (Sen New) => (Sen Herb El (Sen New) => (Sen Herb El (Sen New) => (Sen Herb El (Sen New) => (Sen Herb El (Sen New) => (Sen Herb El (Sen New) => (Sen Herb El (Sen New) => (Sen Herb El (Sen New) => (Sen New) =>

March Serve

#### Glint

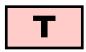

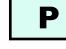

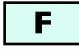

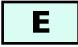

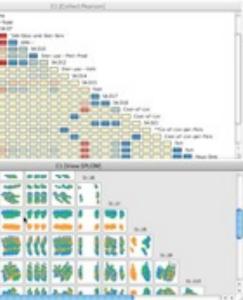

### **Evaluation: Dimensionality reduction**

#### Melanie Tory

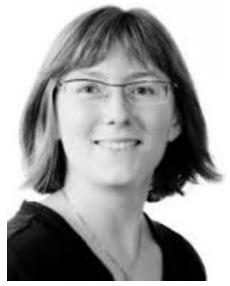

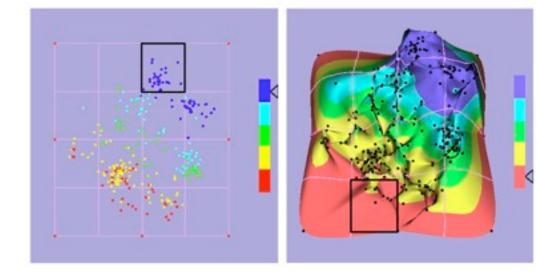

Points vs landscapes for dimensionally reduced data

Melanie Tory Michael Sedlmair (UVic)

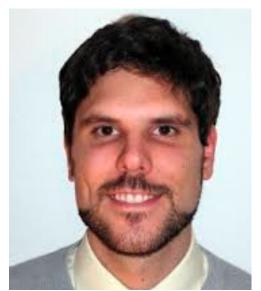

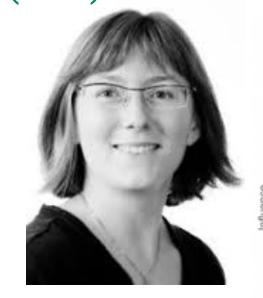

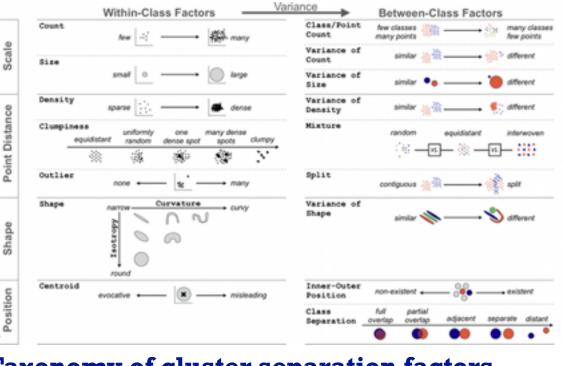

#### **Taxonomy of cluster separation factors**

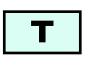

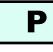

F

Ε

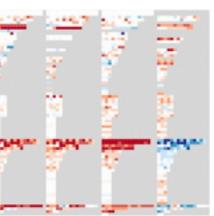

### Guidance on DR & scatterplot choices

### **Problem-driven: Genomics**

#### Aaron Barsky

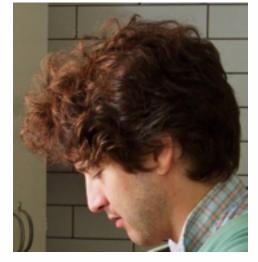

### Jenn Gardy (Microbio)

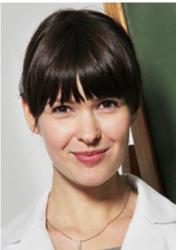

### **Robert Kincaid** (Agilent)

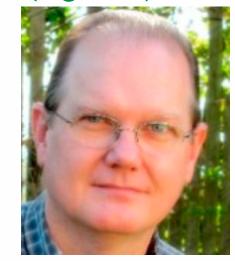

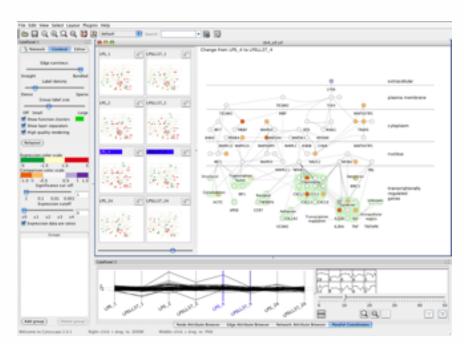

Cerebral

#### Miriah Meyer

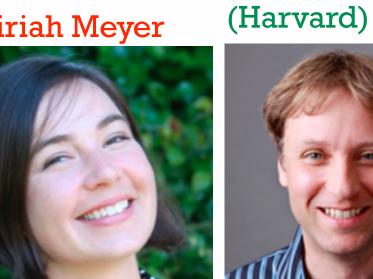

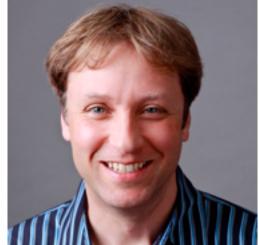

Hanspeter Pfister

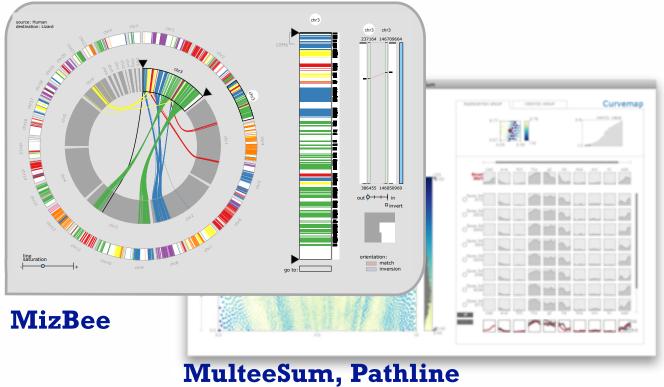

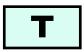

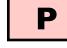

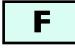

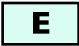

### Problem-driven: Genomics, fisheries

### Joel Ferstay

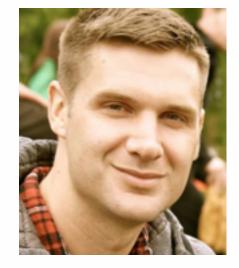

### Cydney Nielsen (BC Cancer)

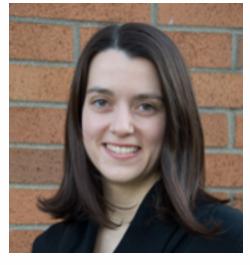

Variants ÷+ Mutation Type Reference A.A.s ŌF Variant A.A.s Transcript trans-anon Protein A.A. Chain Signals Domains Regions Topo. Domain Transmem Active Sites NP Binding Metal Bind. Bindings Mod. Residue Carbohyd. Disuf.

#### **Variant View**

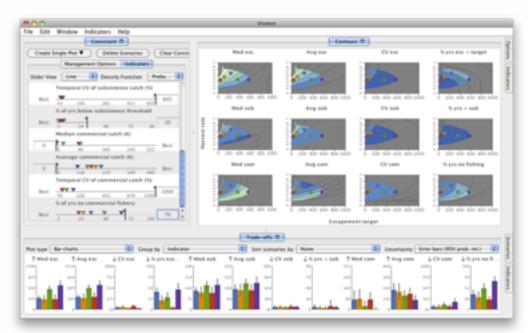

#### Maryam Booshehrian

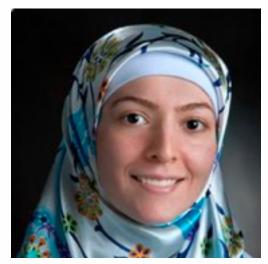

#### Vismon

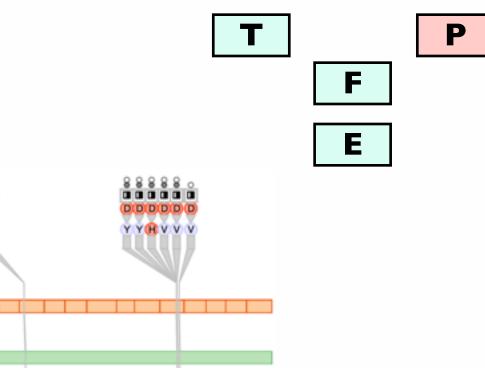

### Torsten Moeller (SFU)

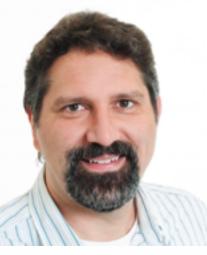

### Problem-driven: Many domains

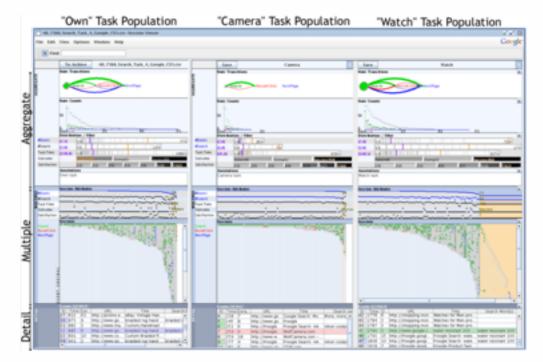

### Heidi Lam

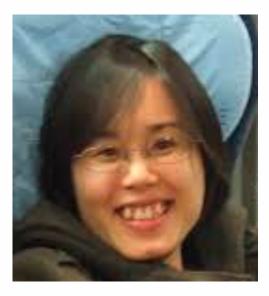

### **Diane Tang** (Google)

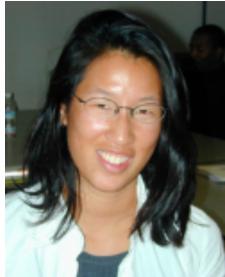

#### SessionViewer: web log analysis

#### Peter McLachlan

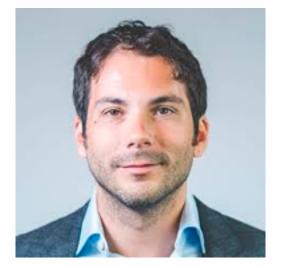

#### Stephen North (AT&T Research)

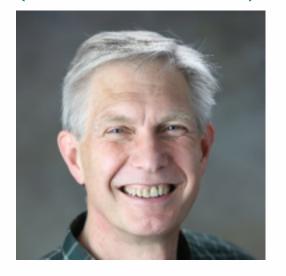

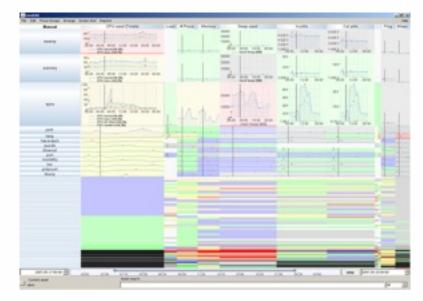

#### **LiveRAC: systems time-series**

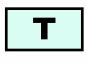

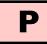

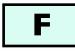

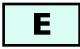

### Evaluation: Focus+Context

### Heidi Lam

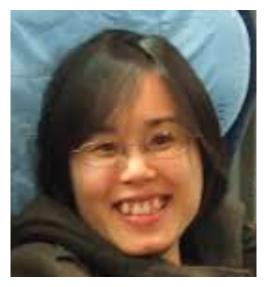

### Ron Rensink (UBC)

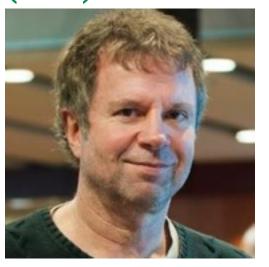

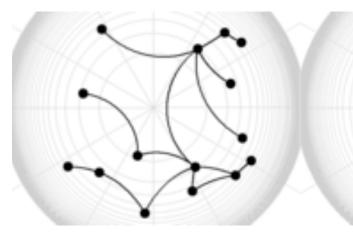

#### **Distortion impact on search/memory**

#### Heidi Lam

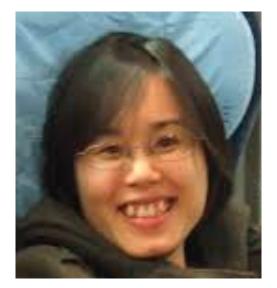

### **Robert Kincaid** (Agilent)

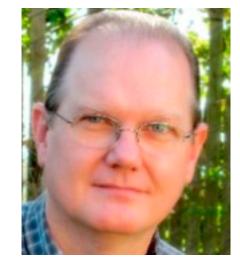

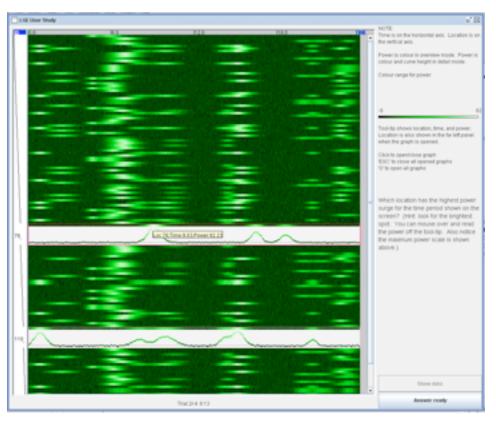

#### **Separate vs integrated views**

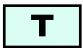

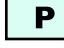

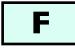

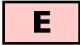

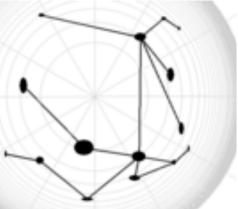

### Journalism

#### Matt Brehmer

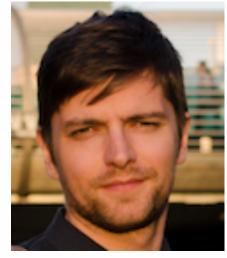

### Stephen Ingram

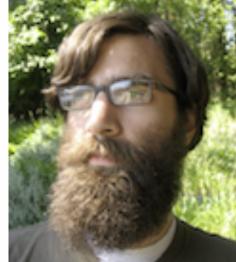

### Jonathan Stray (Assoc Press)

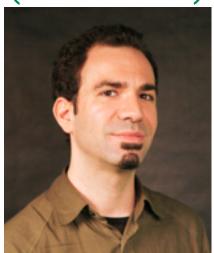

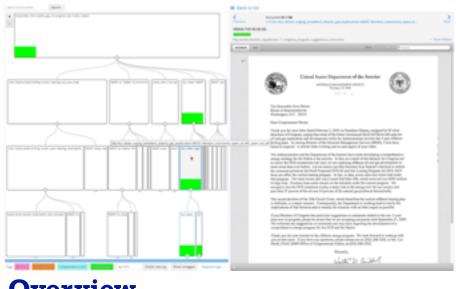

### Overview

#### Johanna Fulda (Sud. Zeitung)

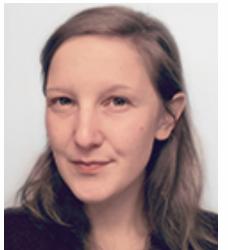

### Matt Brehmer

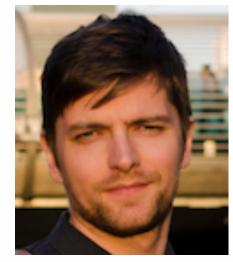

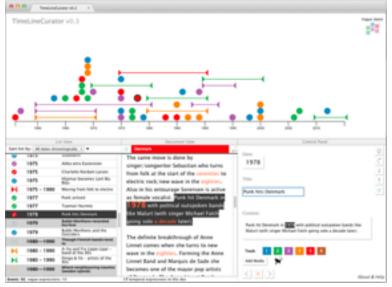

#### **TimeLineCurator**

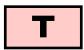

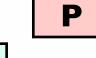

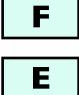

### Theoretical foundations

- Visual Encoding Pitfalls
  - Unjustified Visual Encoding
  - Hammer In Search Of Nail
  - 2D Good, 3D Better
  - Color Cacophony
  - Rainbows Just Like In The Sky

#### **Papers Process & Pitfalls**

- Strategy Pitfalls
- What I Did Over My Summer
- Least Publishable Unit
- Dense As Plutonium
- Bad Slice and Dice

### domain abstraction idiom algorithm

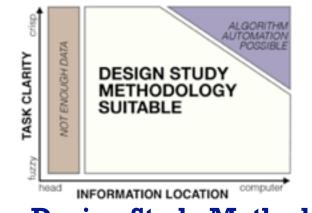

#### **Design Study Methodology**

### Michael Sedlmair

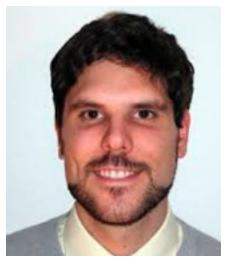

### Miriah Meyer

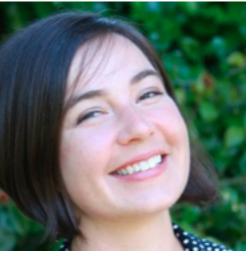

#### Matt Brehmer

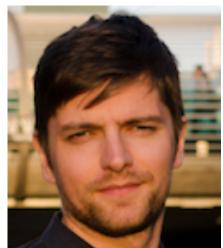

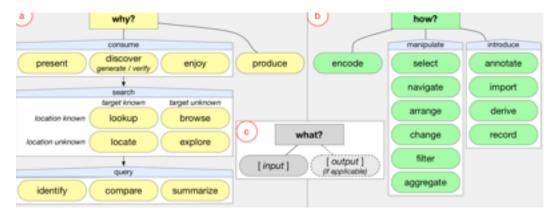

#### **Abstract Tasks**

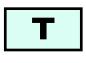

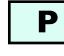

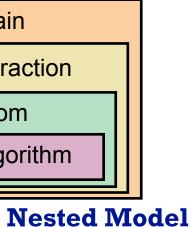

## 

F

## More Information

• this talk

<u>http://www.cs.ubc.ca/~tmm/talks.html#vad16gi</u>

- book page (including tutorial lecture slides) http://www.cs.ubc.ca/~tmm/vadbook
  - -20% promo code for book+ebook combo: HVN17
  - <u>http://www.crcpress.com/product/isbn/9781466508910</u>
  - illustrations: Eamonn Maguire
- papers, videos, software, talks, courses http://www.cs.ubc.ca/group/infovis http://www.cs.ubc.ca/~tmm

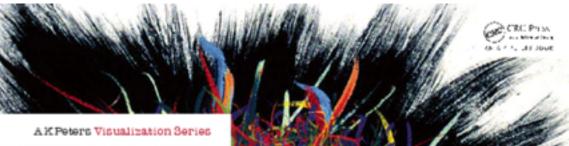

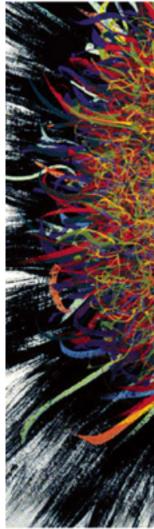

Illustrations by Ramonn Maguire

#### @tamaramunzner

### Visualization Analysis & Design

Tamara Munzner

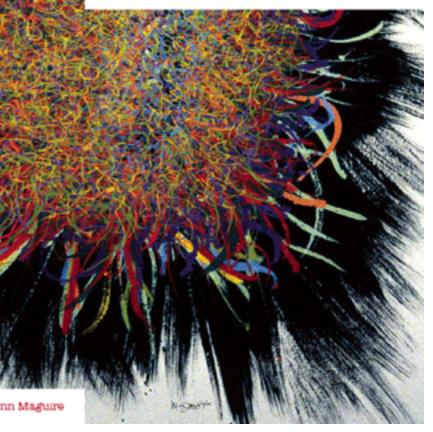

Visualization Analysis and Design. Munzner. A K Peters Visualization Series, CRC Press, Visualization Series, 2014.